## **Distributed Vending Machine**

**Project Team** 

**T4**

**Team Date** 

**2021-04-14**

----------------------------

**Team Information**

201711300 류창현 201711314 송주한 201911231 강현수 201915005 남승협

### **ACTIVITY 2031 - DEFINE ESSENTAIL USE CASE**

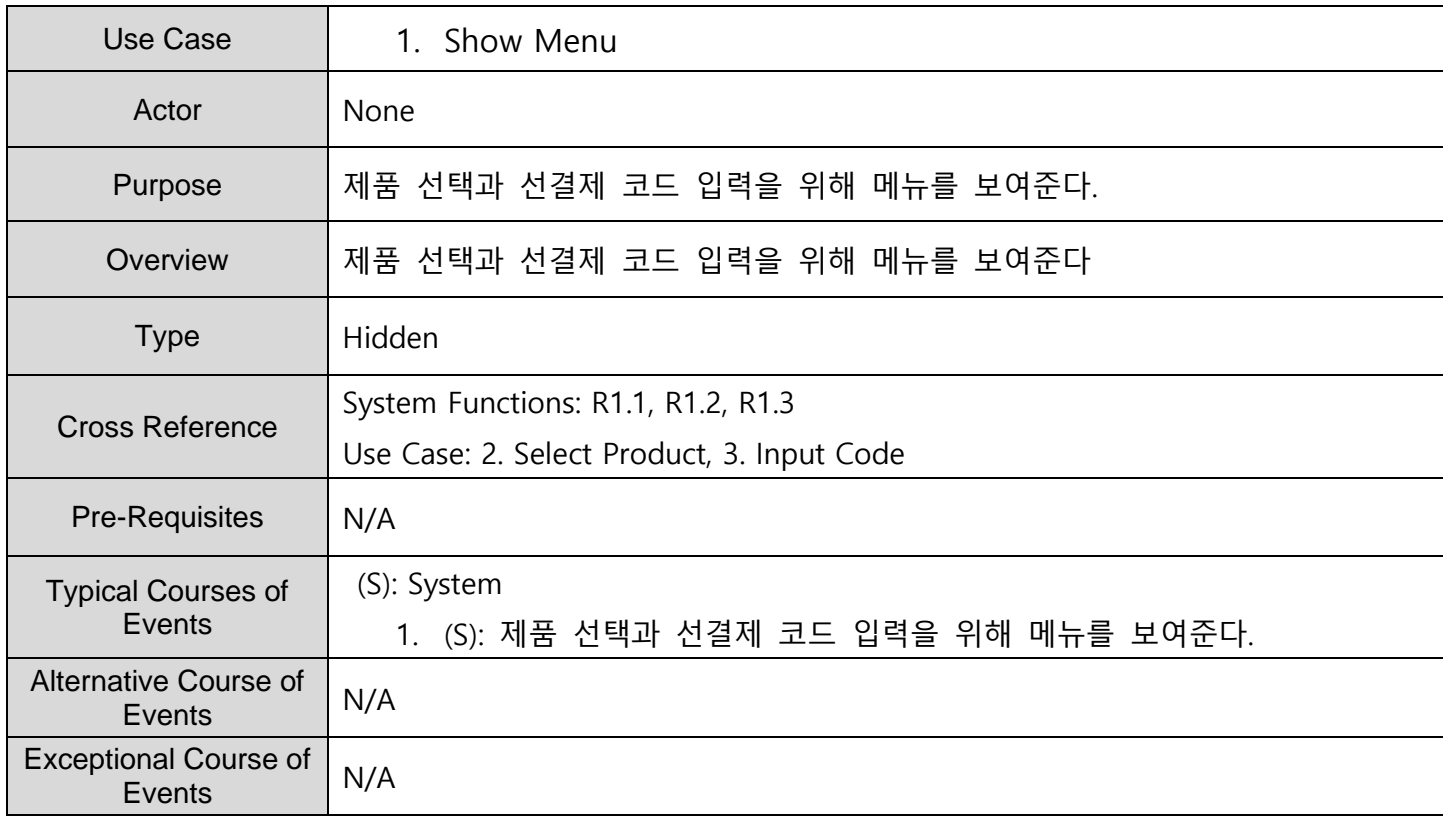

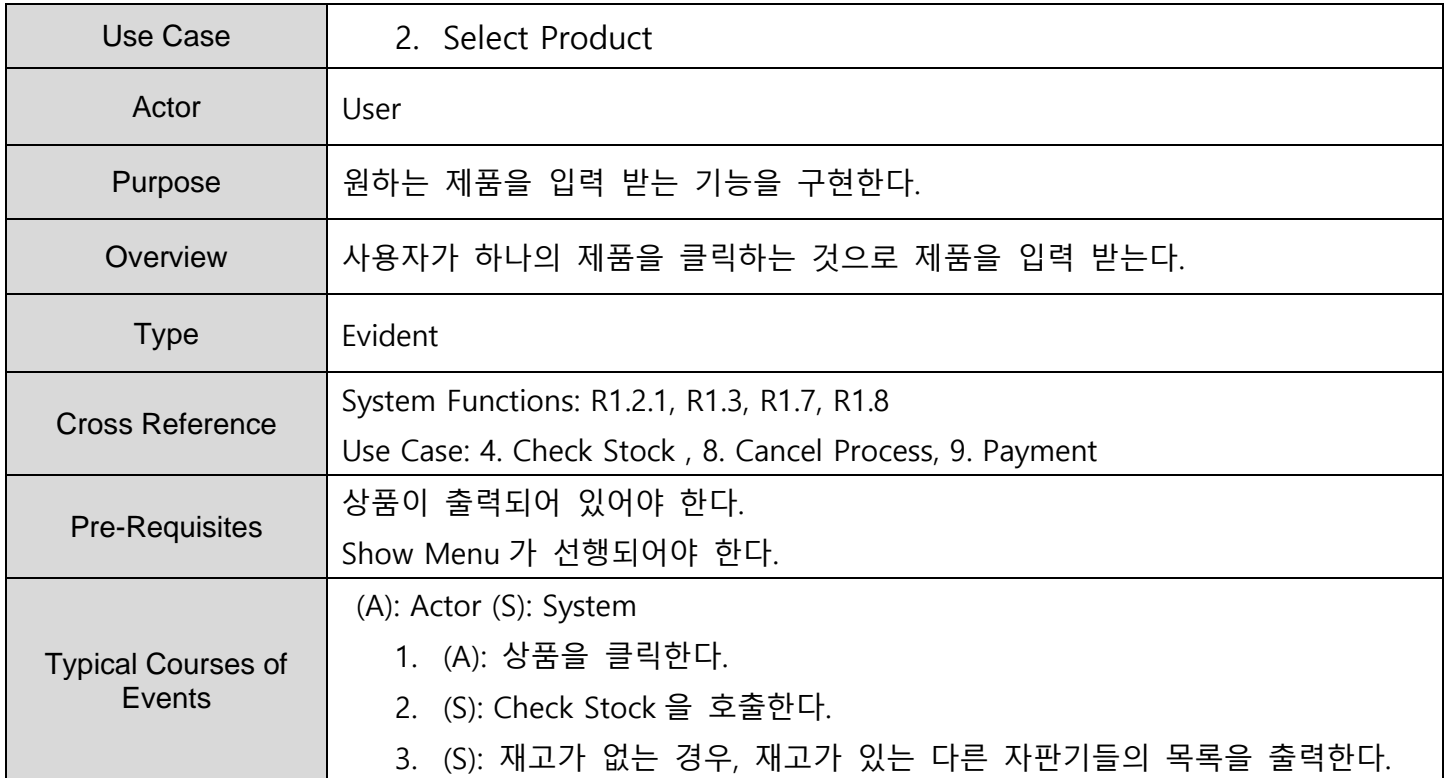

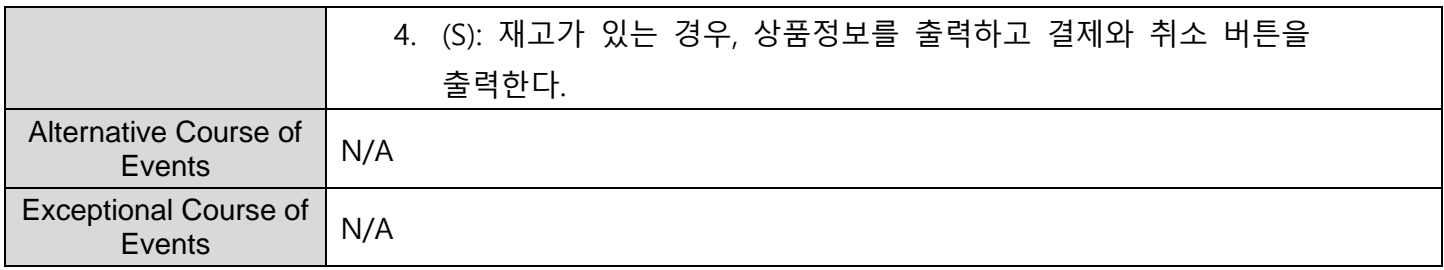

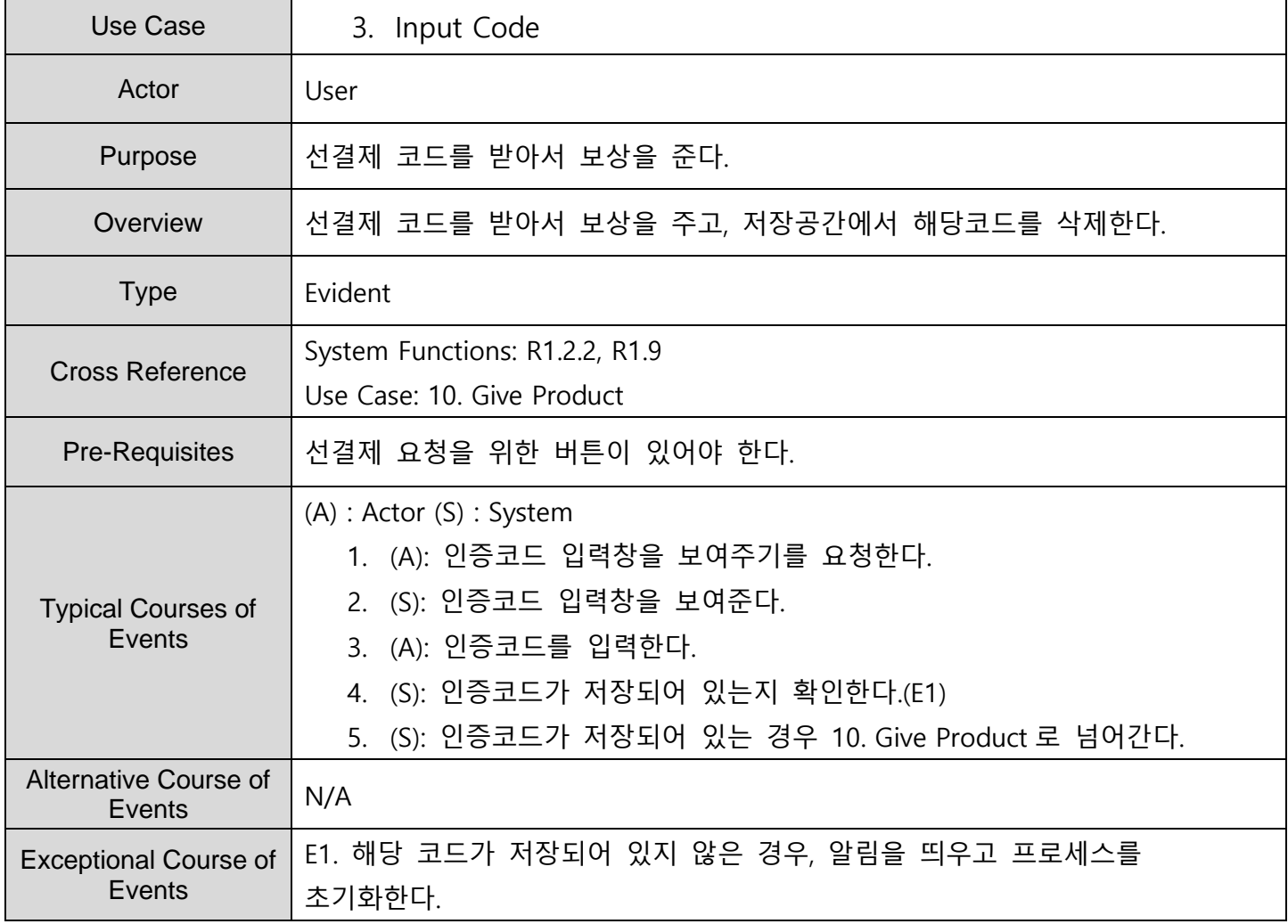

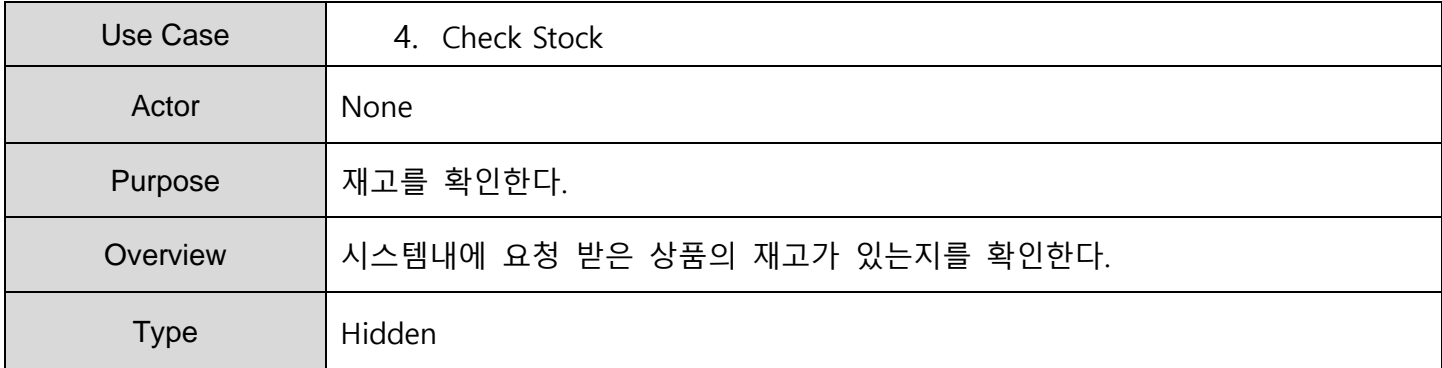

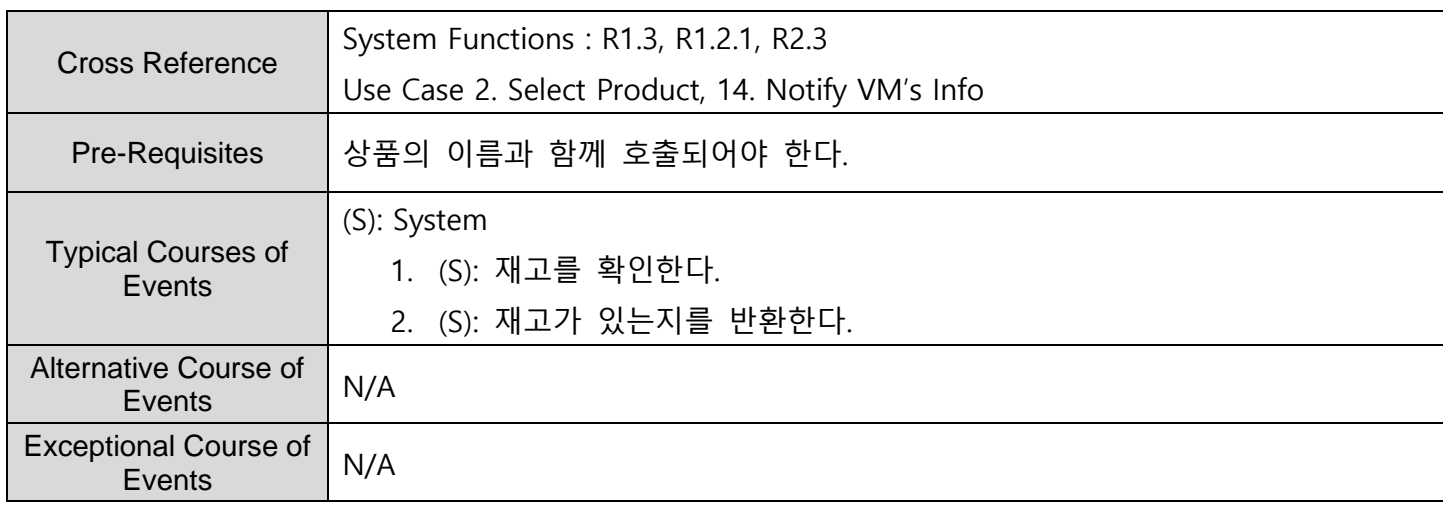

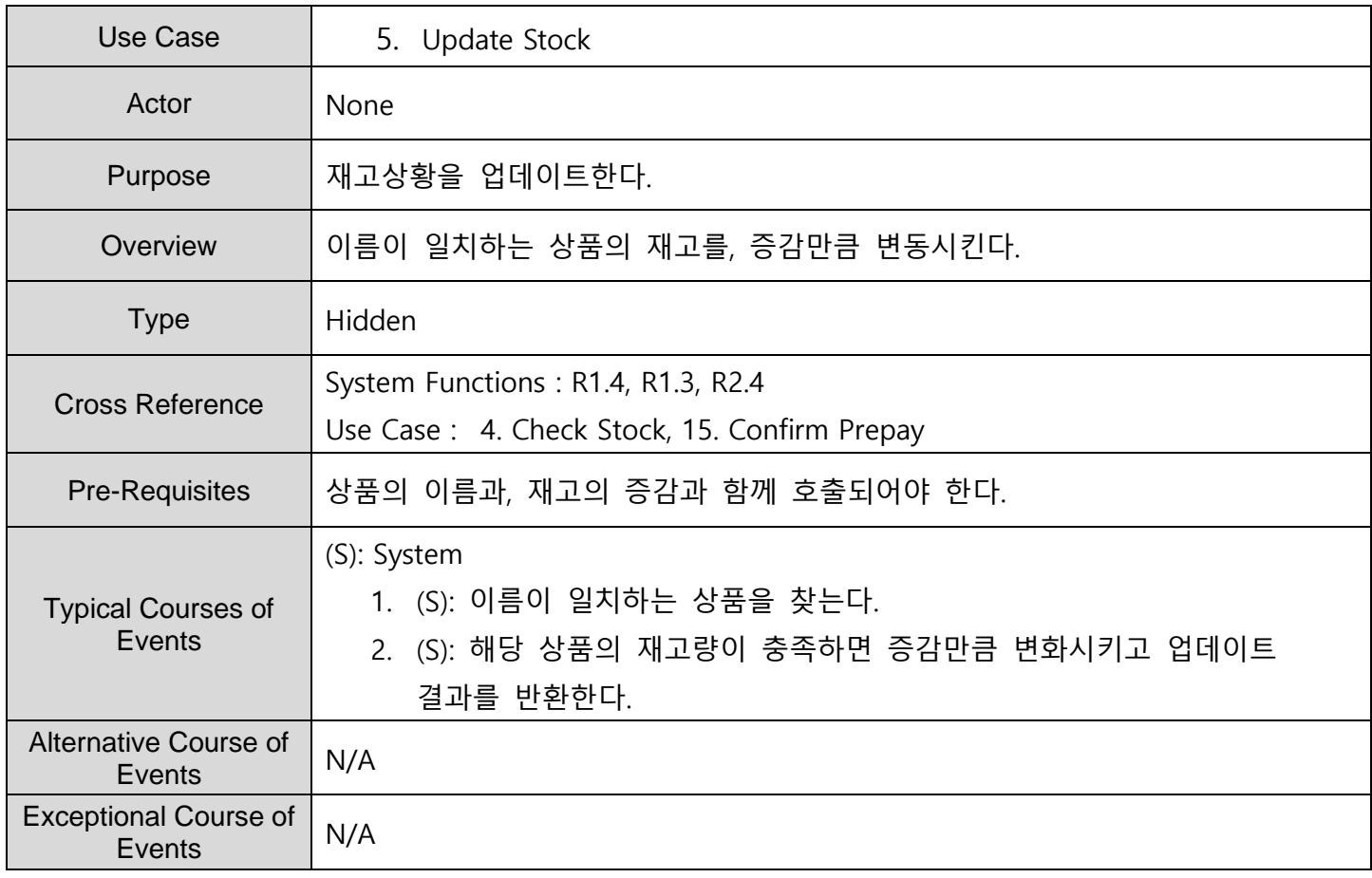

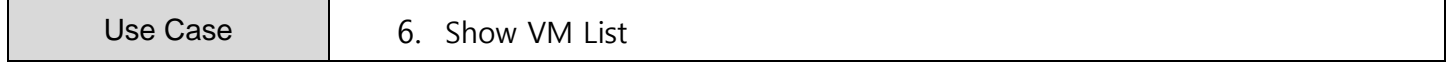

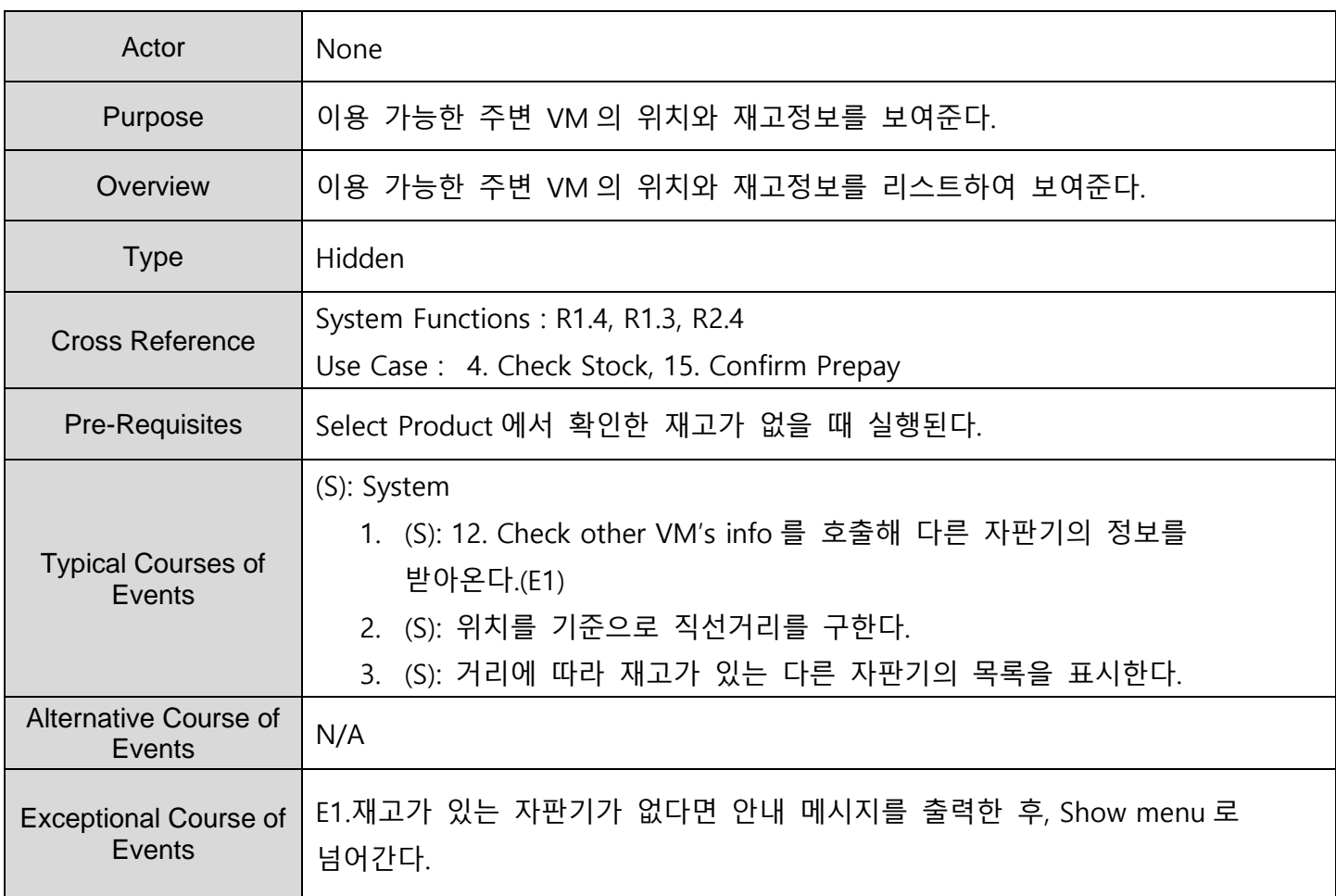

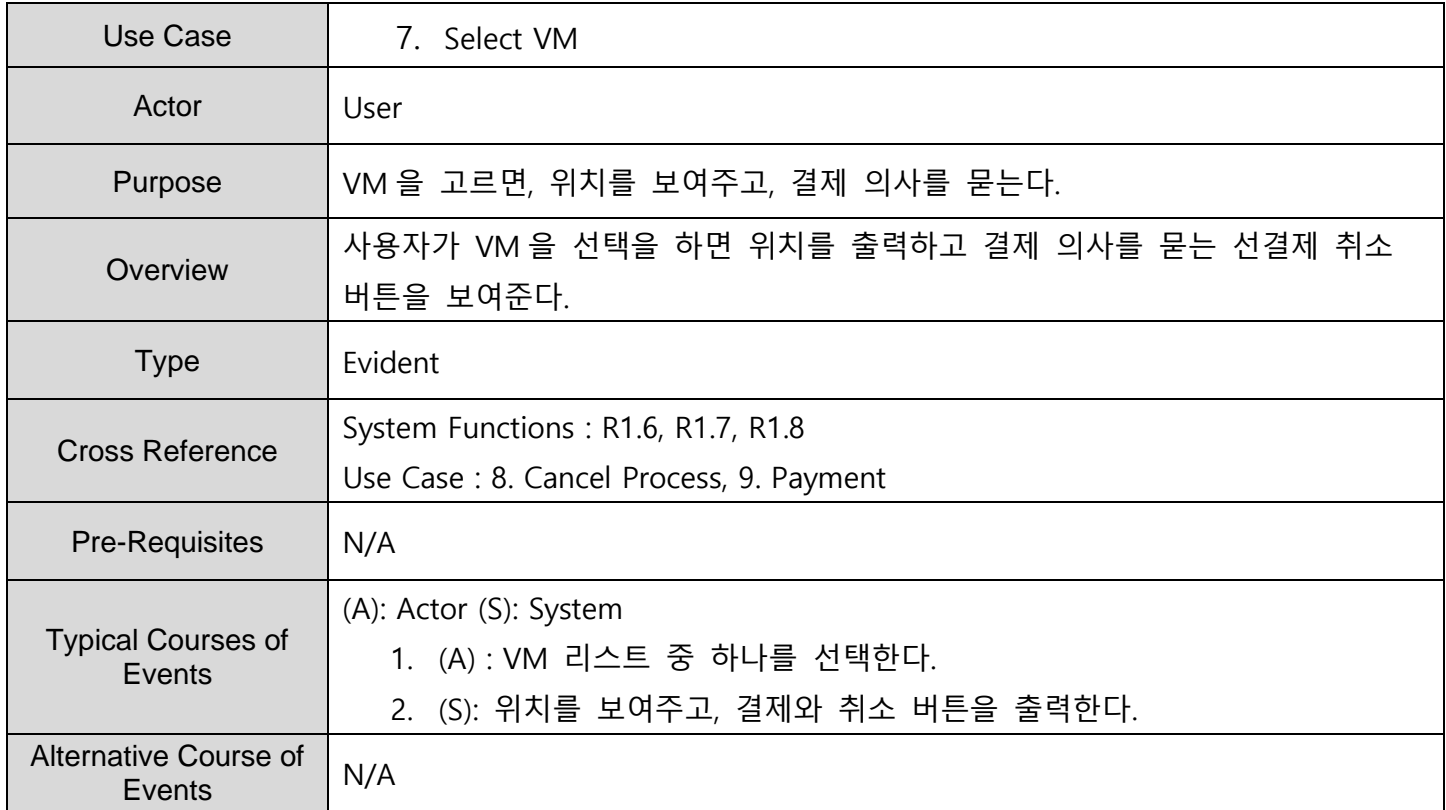

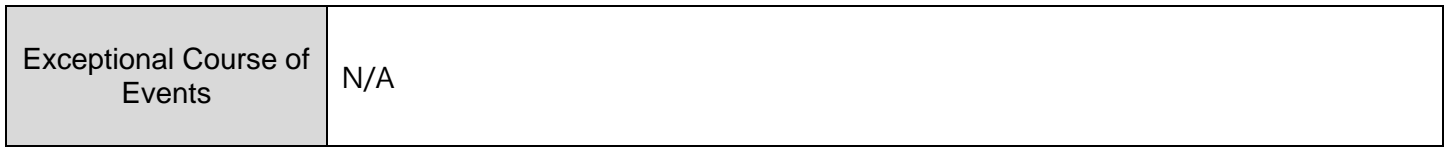

 $\mathbf{r}$ 

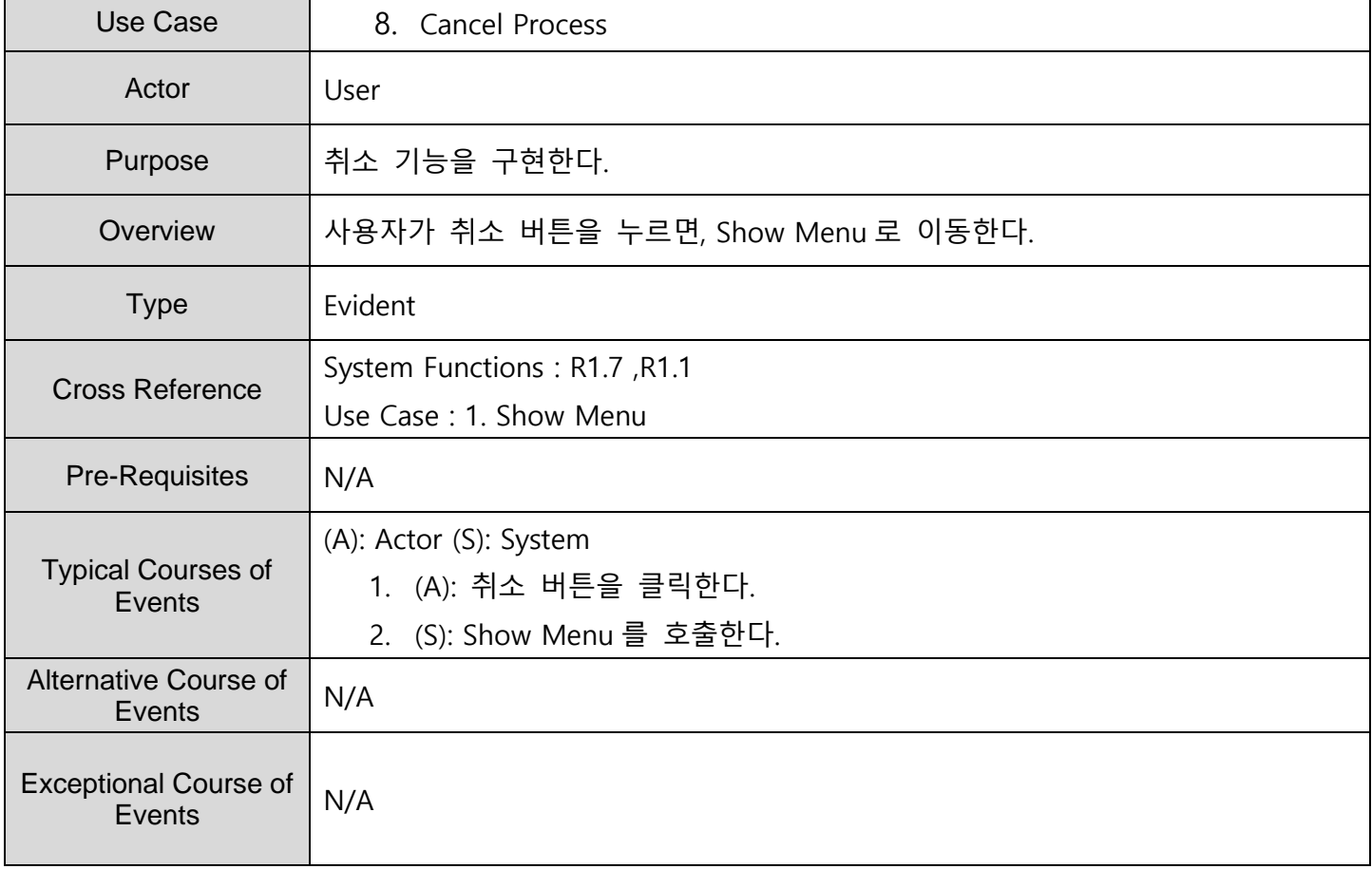

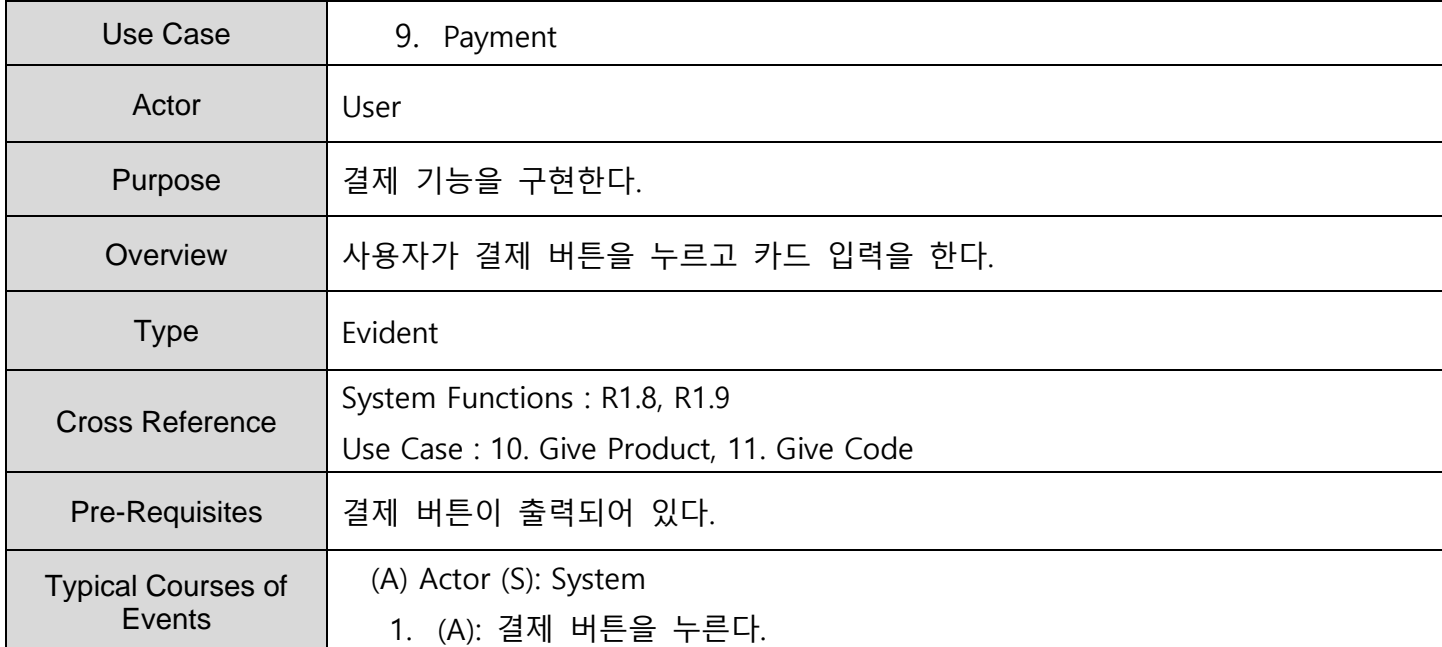

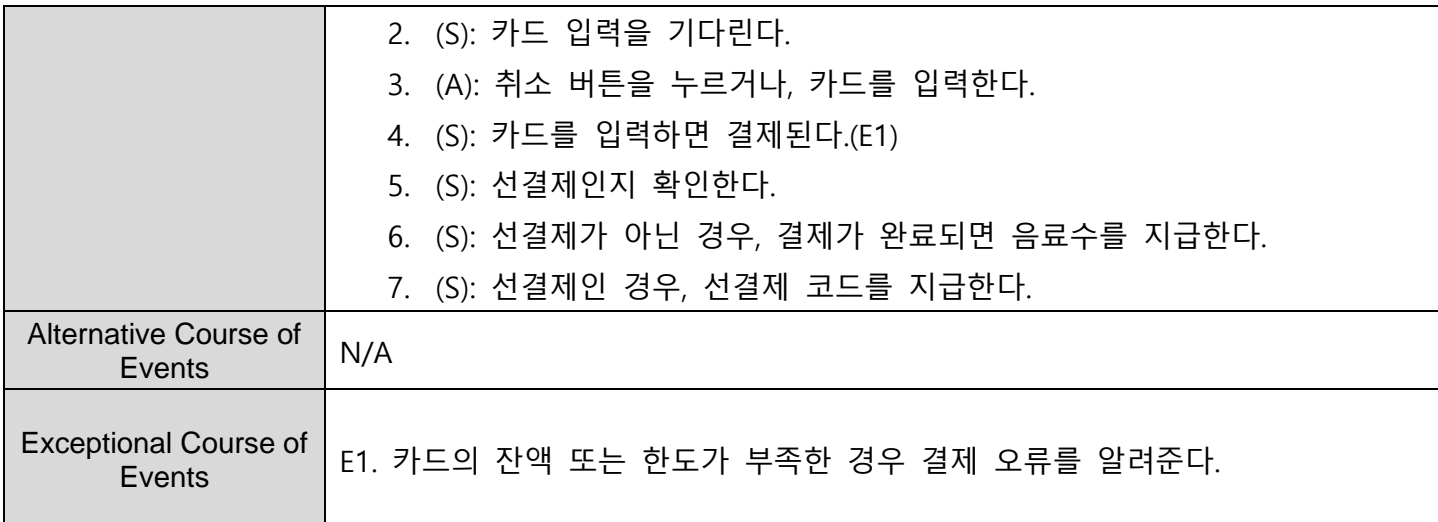

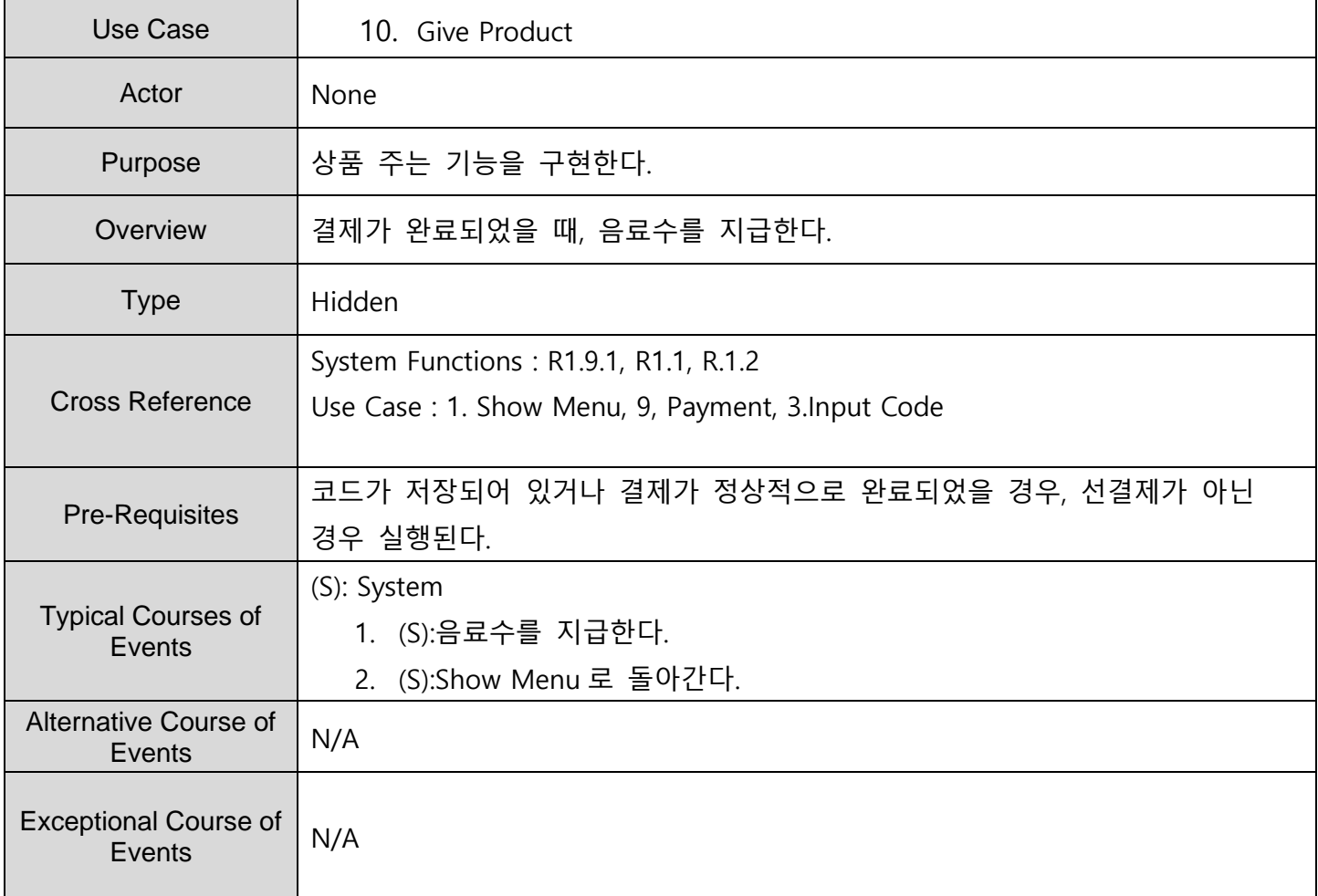

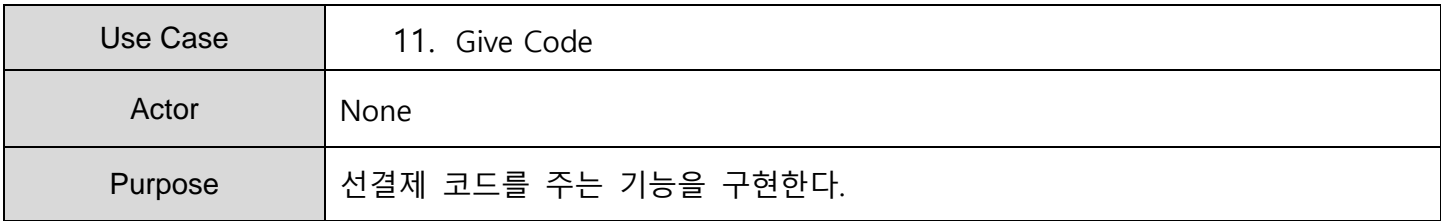

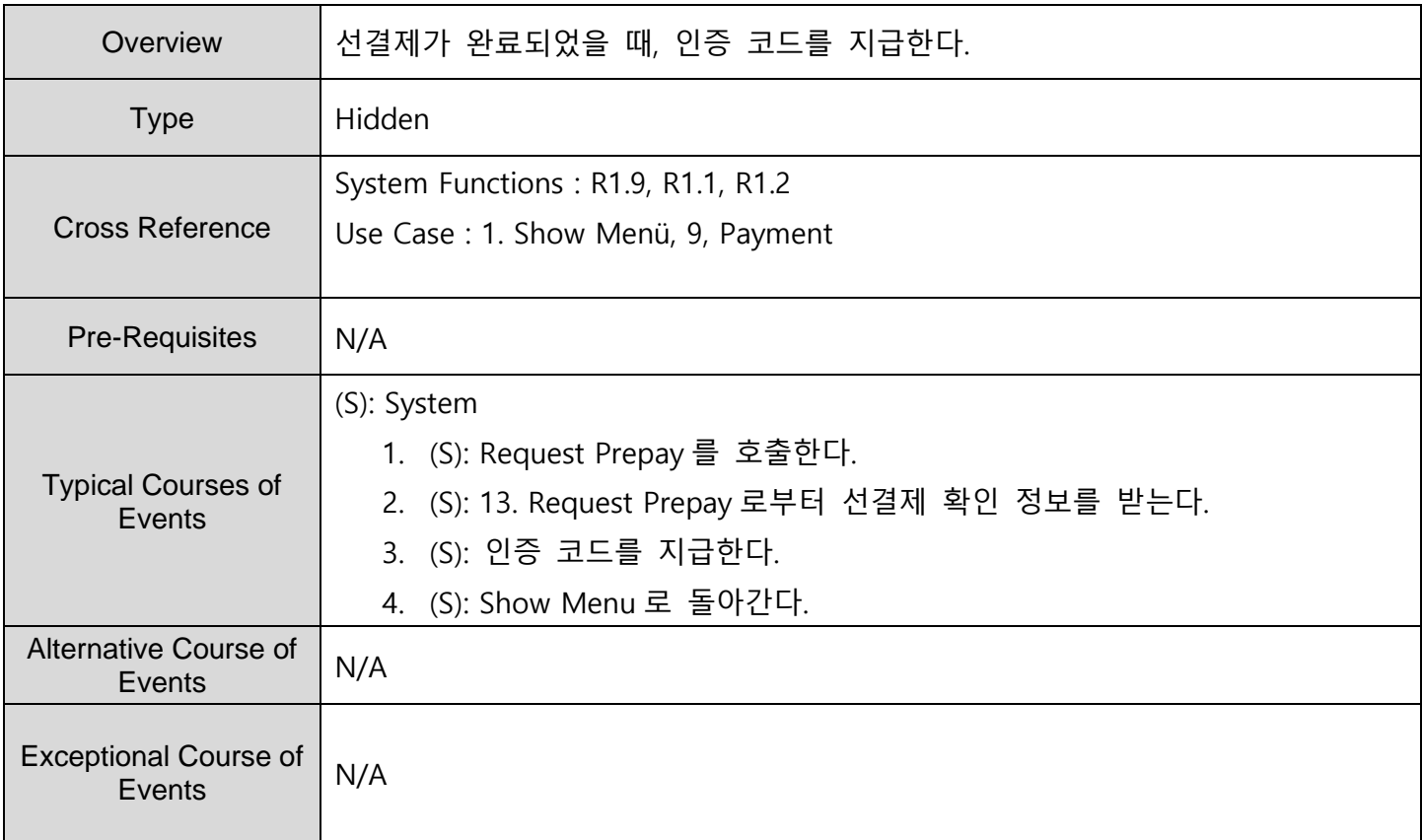

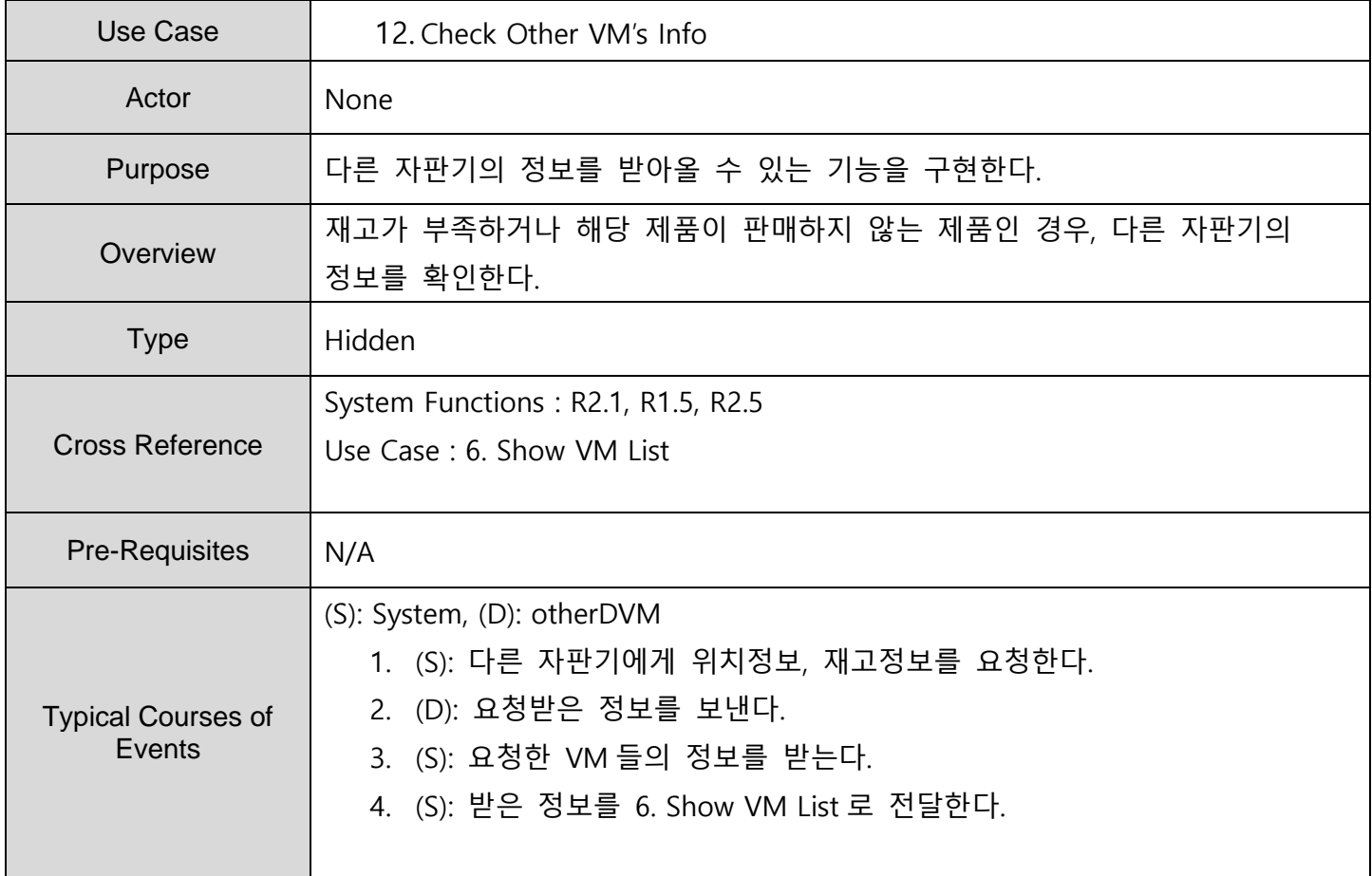

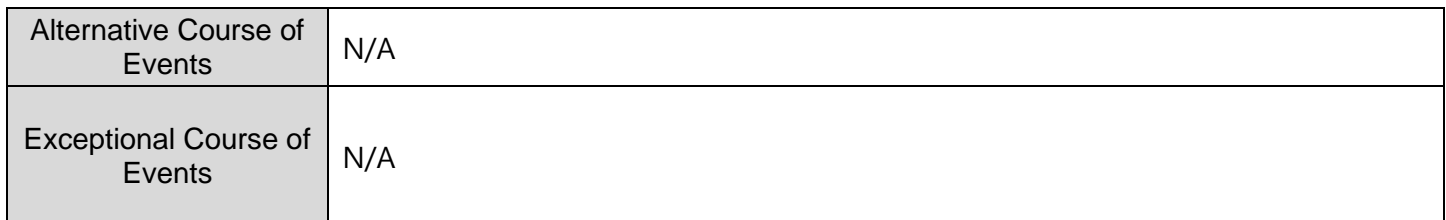

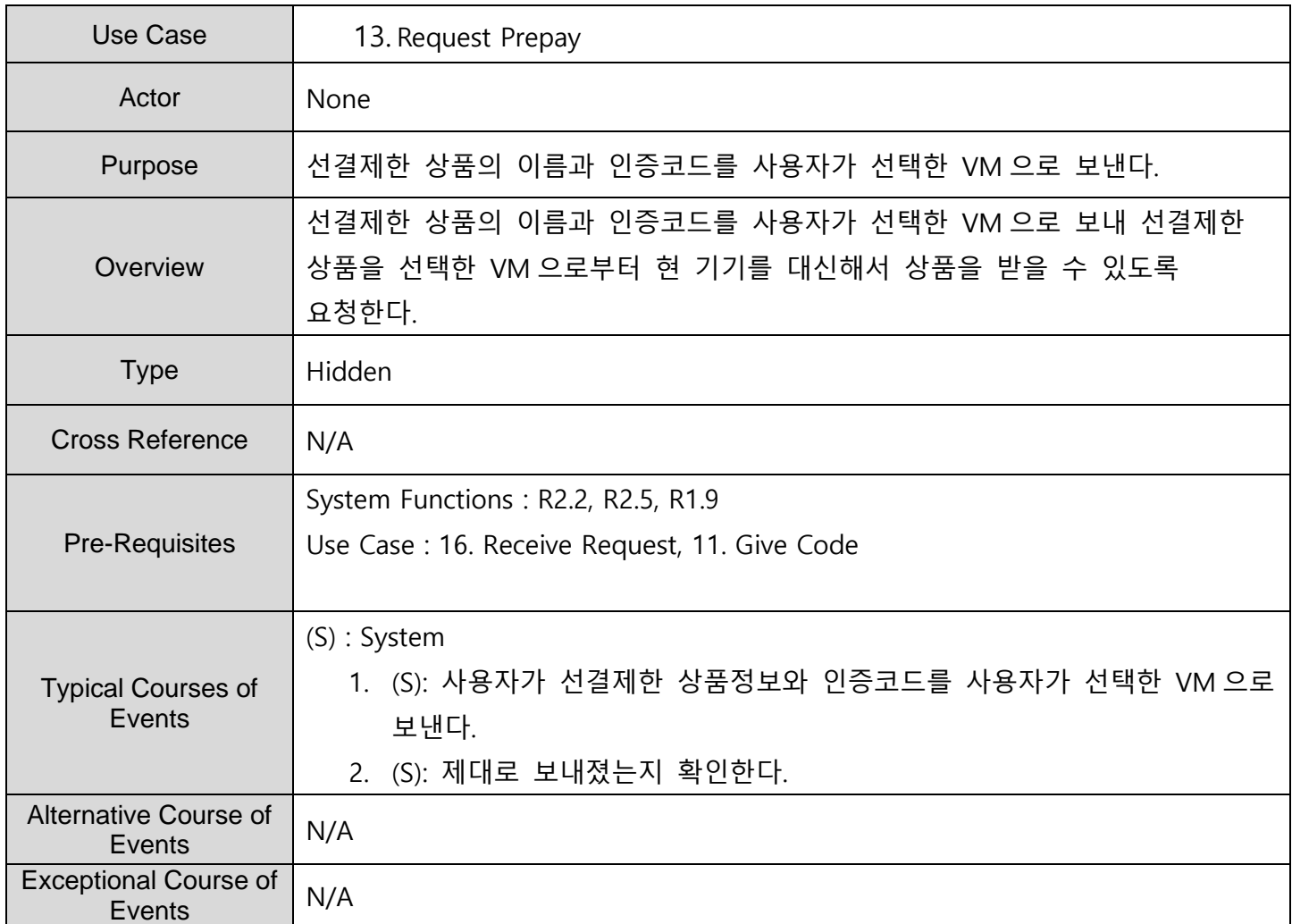

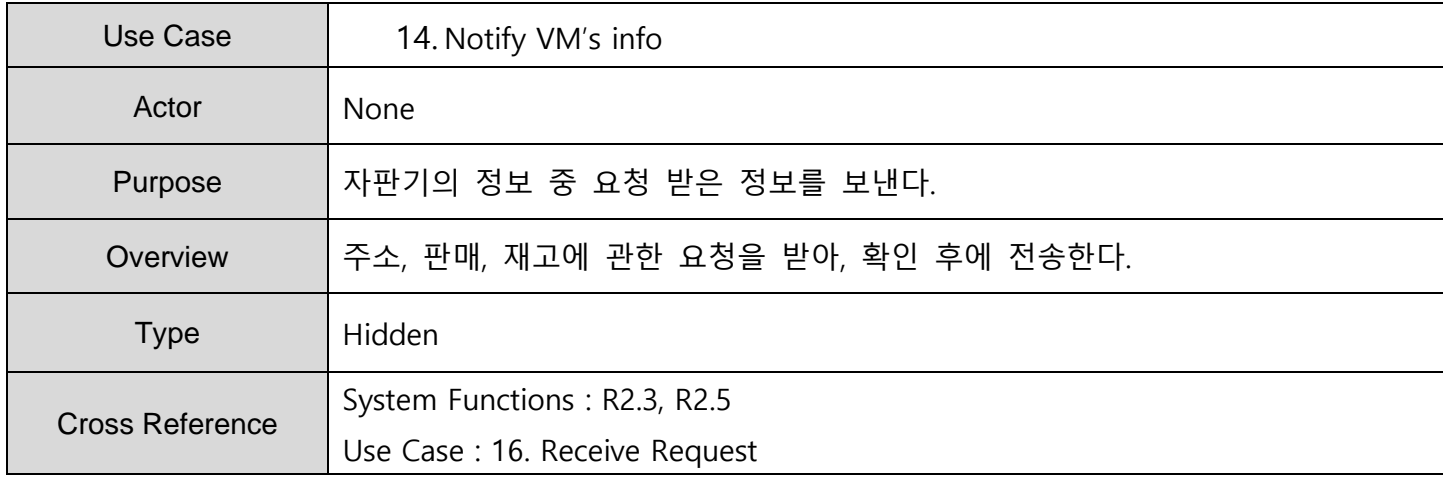

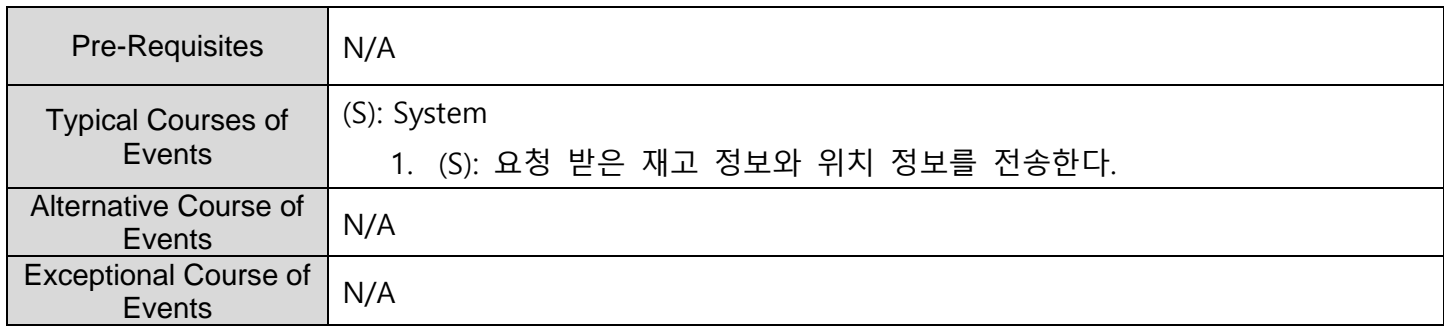

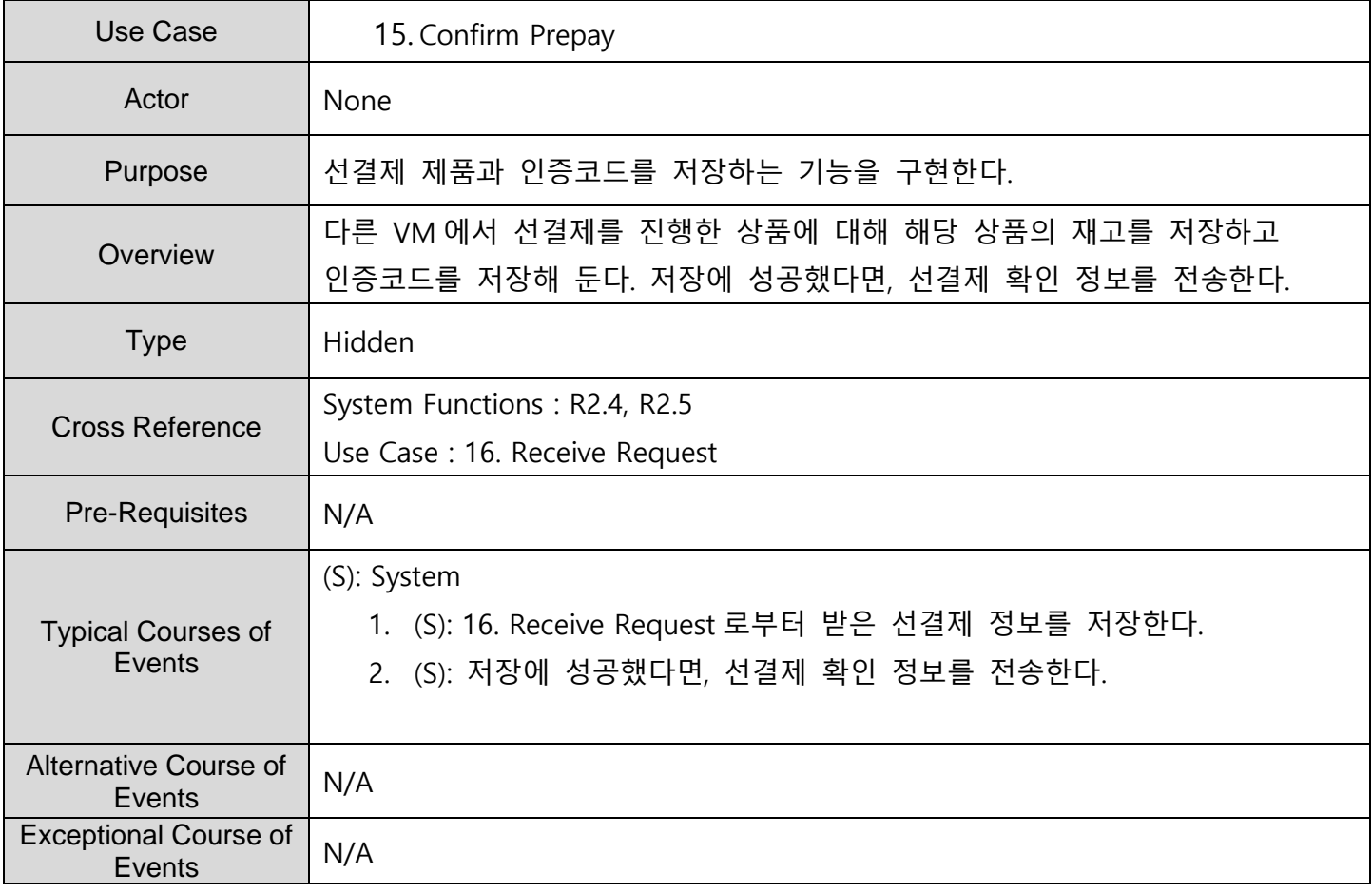

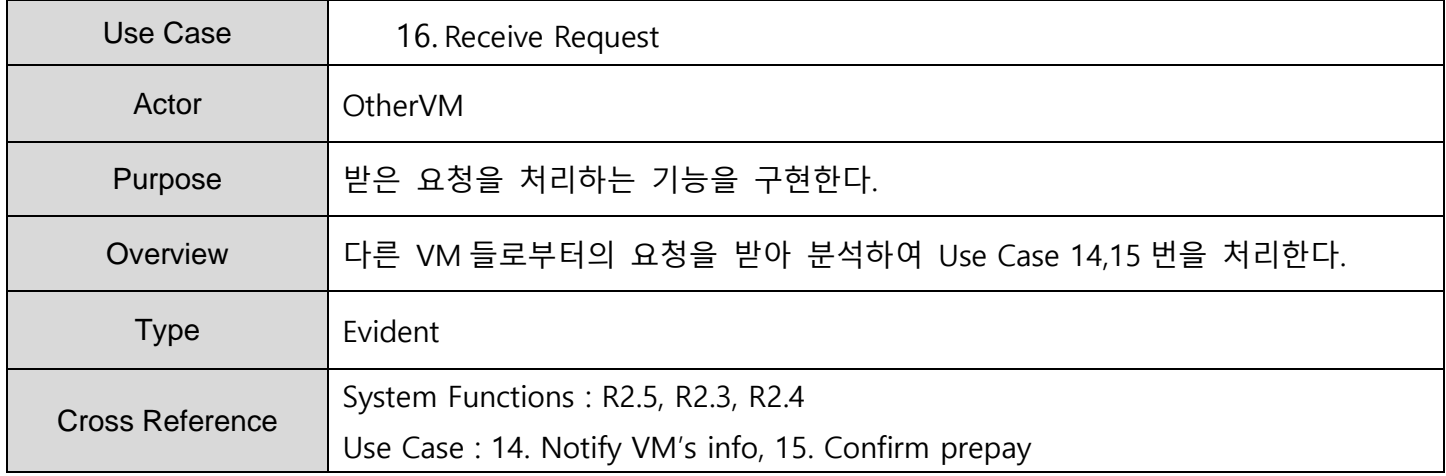

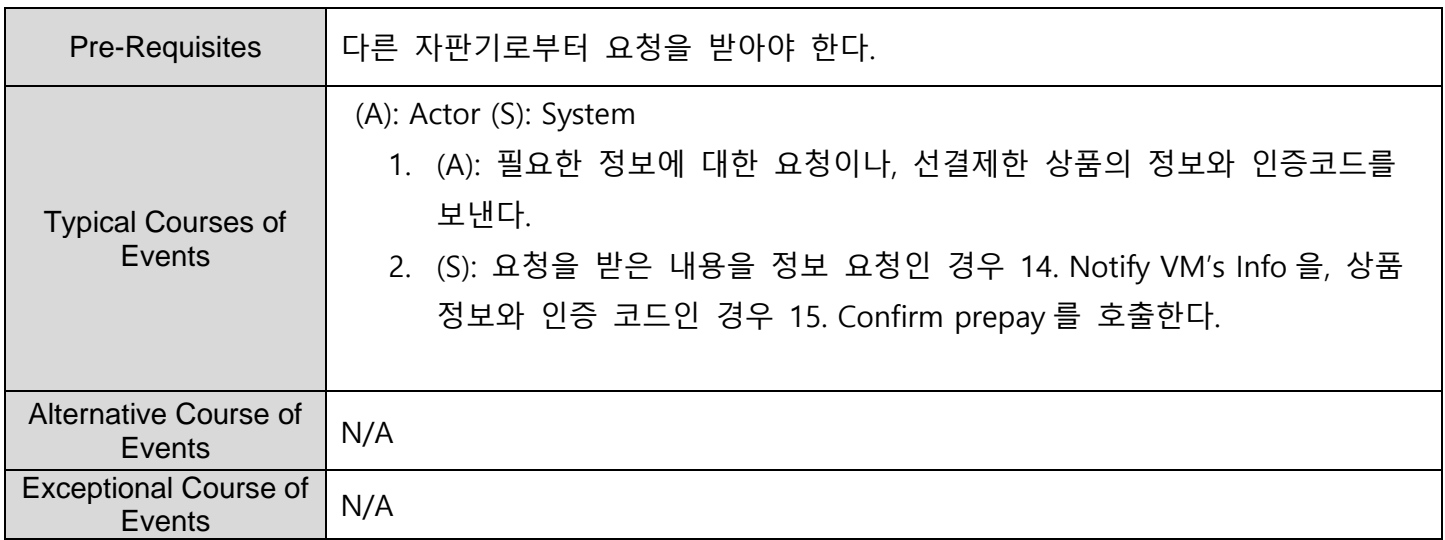

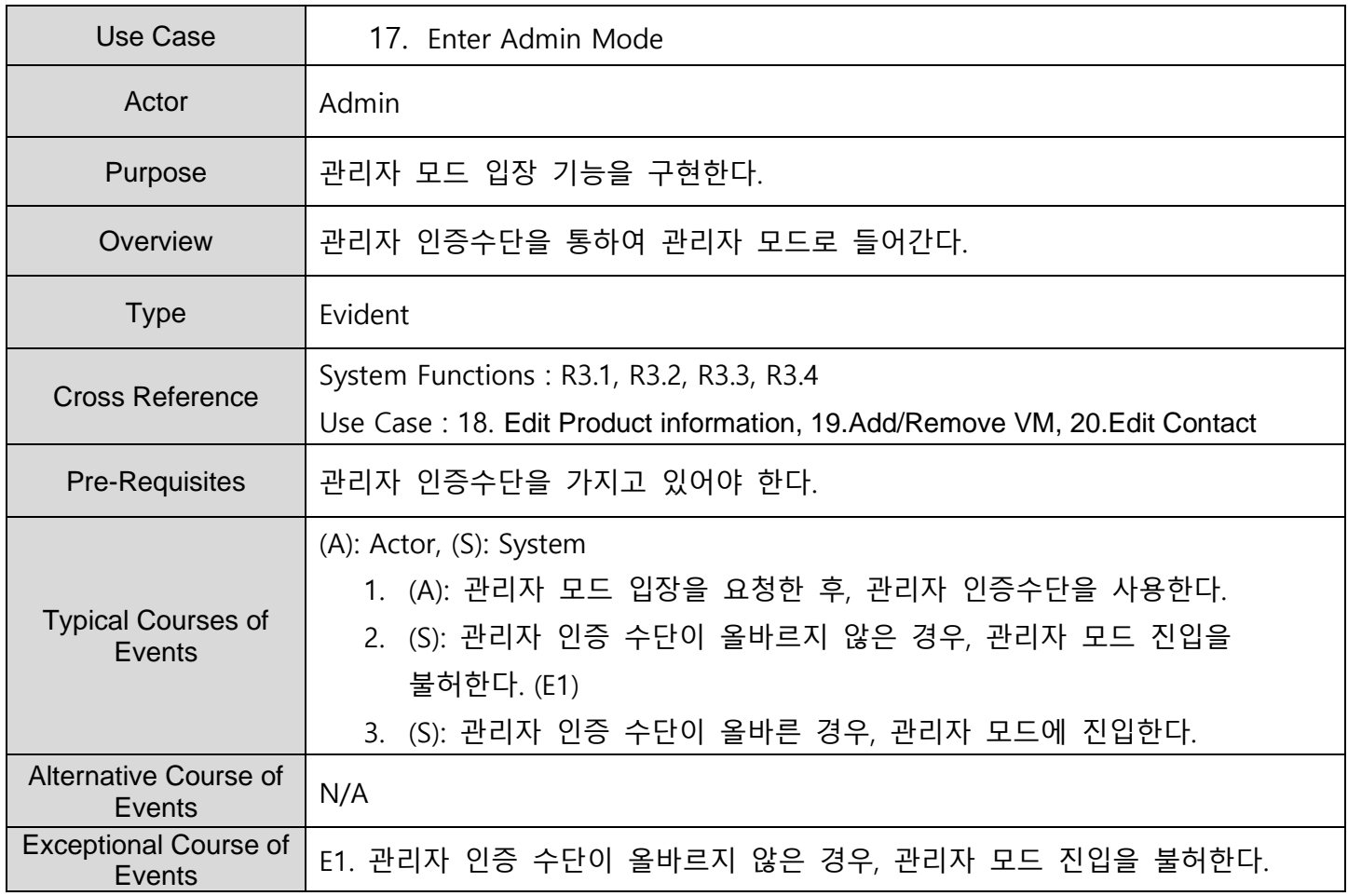

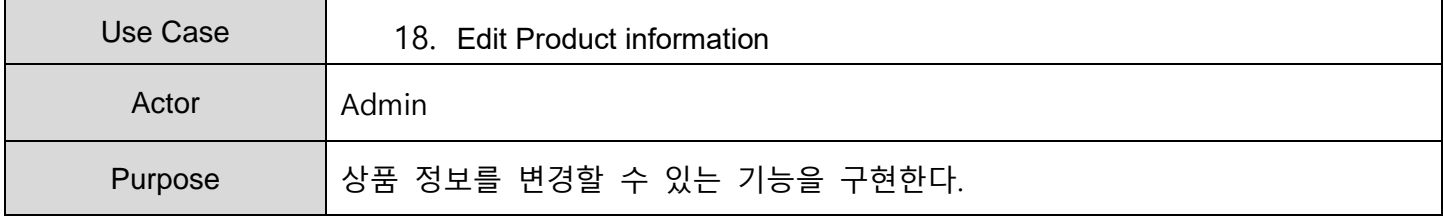

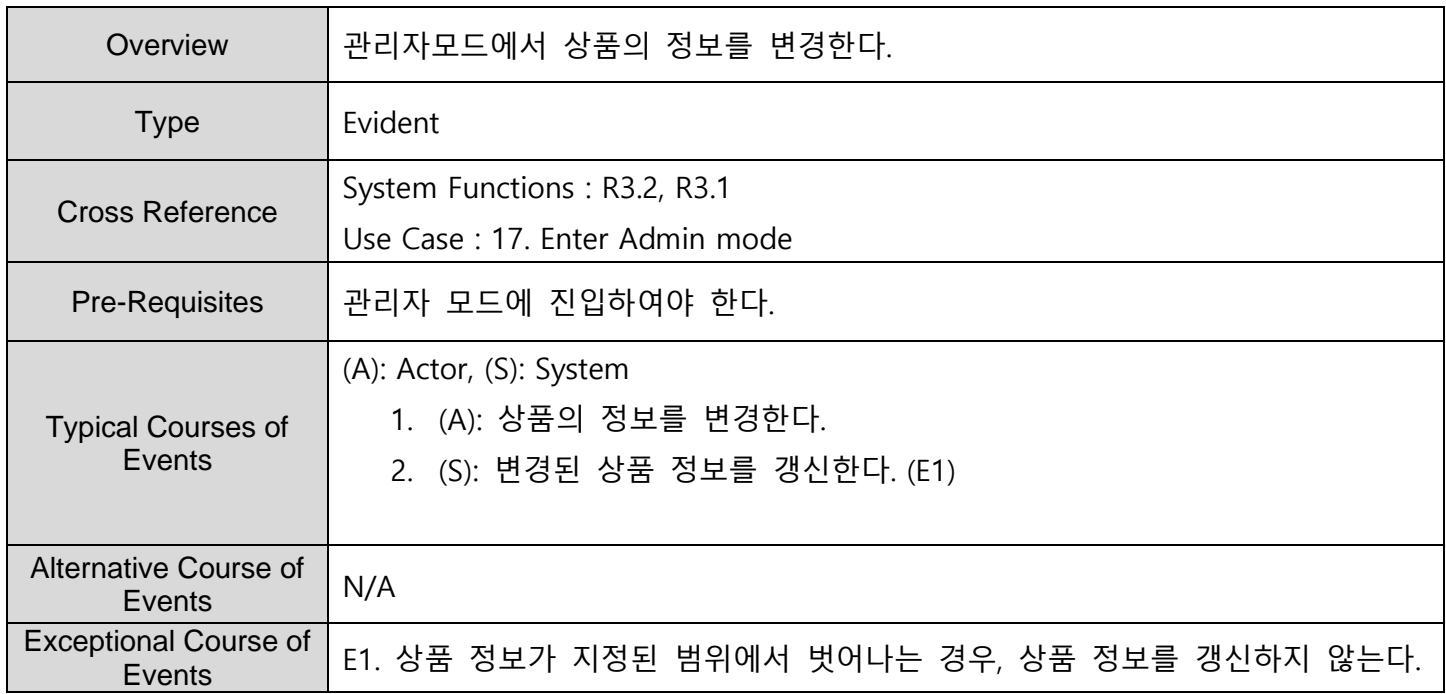

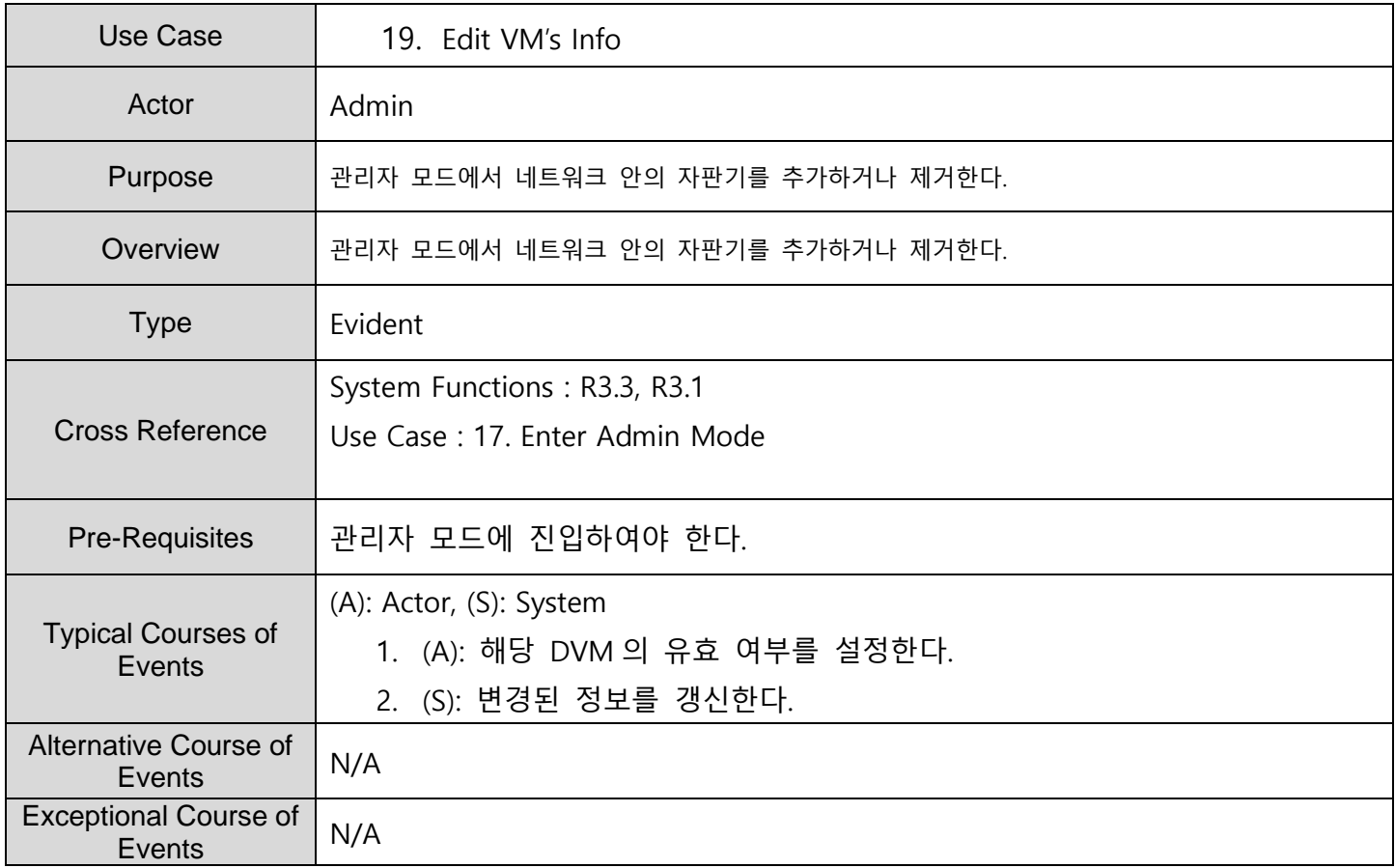

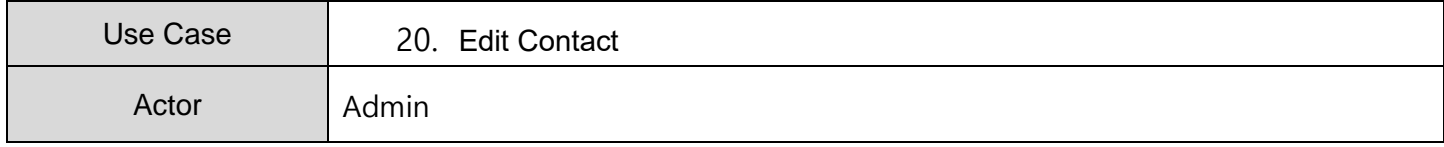

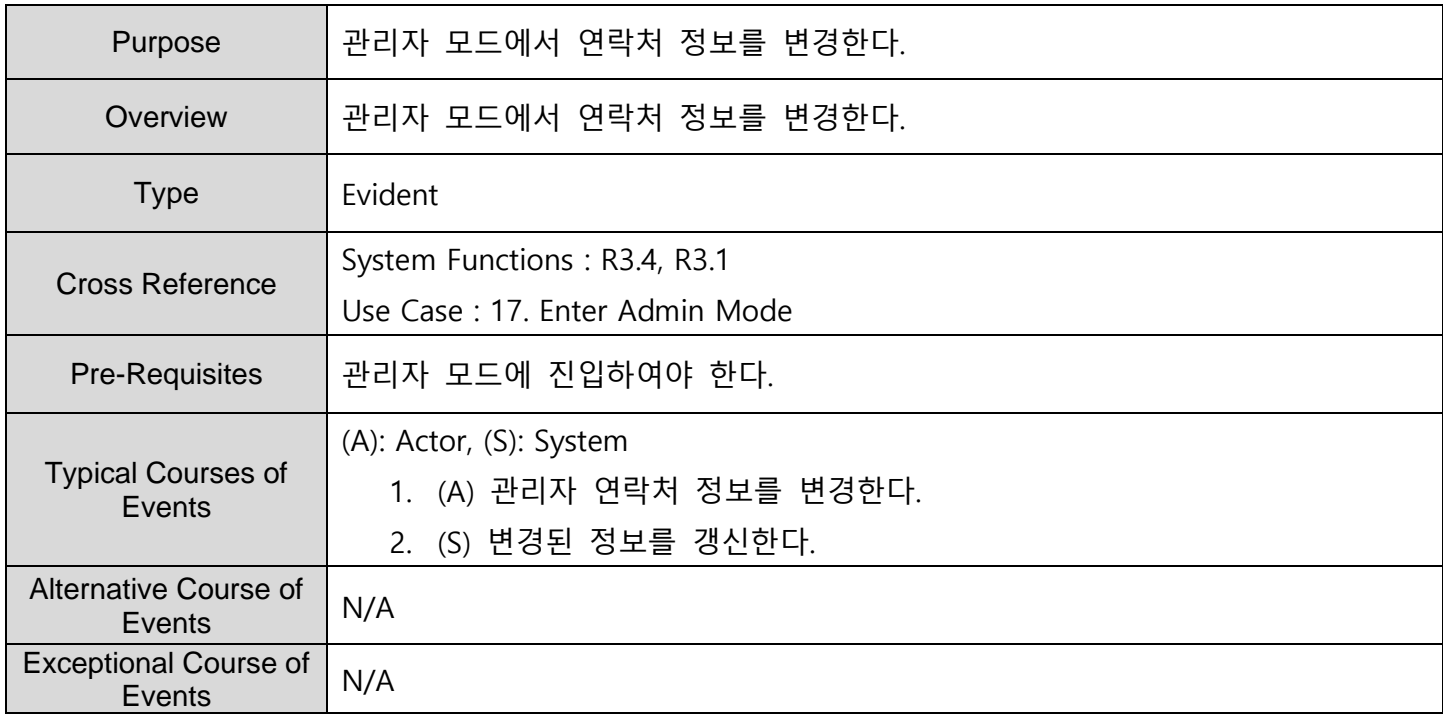

### **ACTIVITY 2032 – Refine Use Case Diagrams**

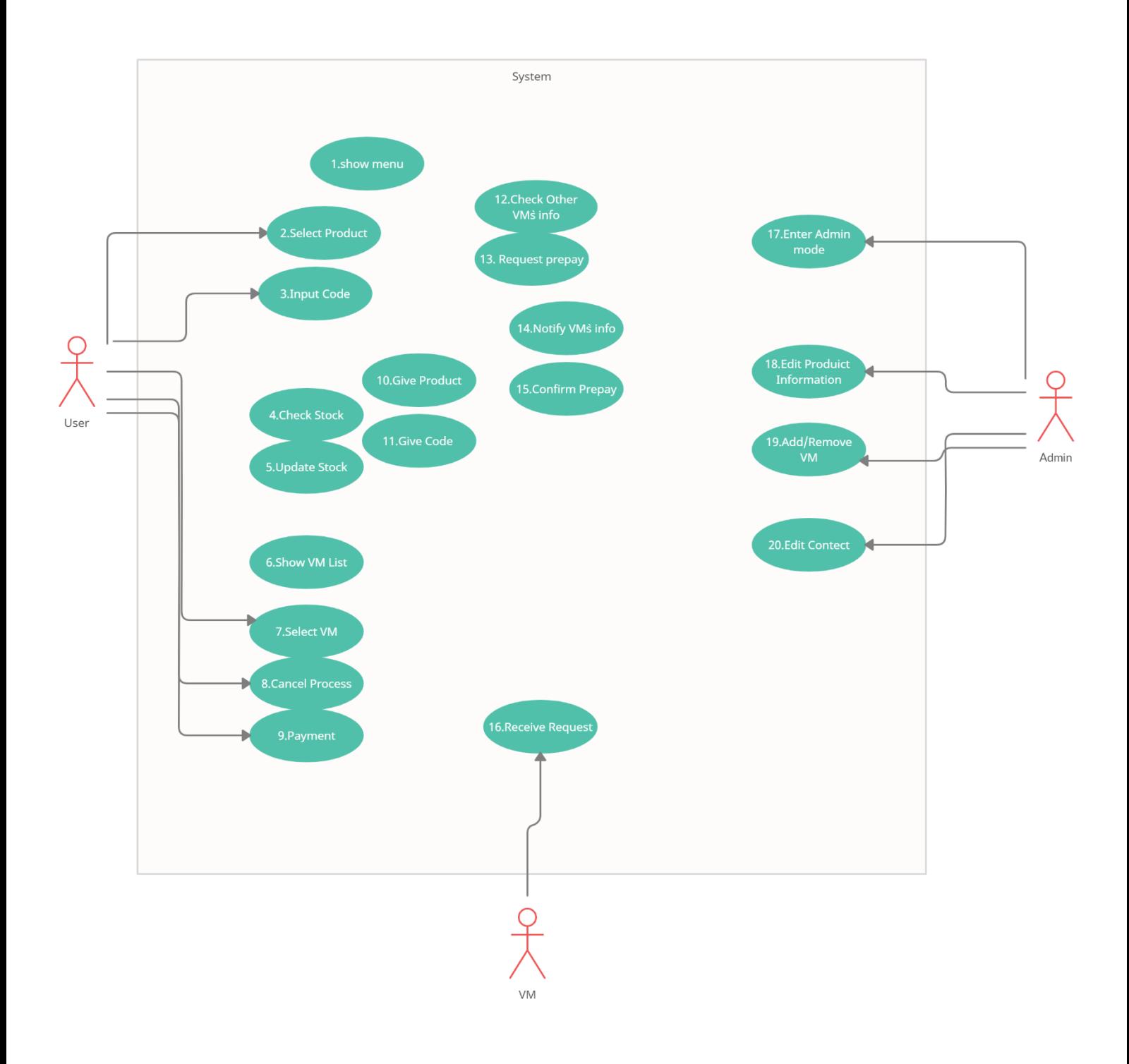

#### **ACTIVITY 2033 – Define System Sequence Diagrams**

Use Case: 2. Select Product

- 1. 상품을 클릭한다.
- 2. 두개 이상의 제품이 동시에 선택되는지 확인한다.
- 3. Check Stock 을 호출한다.
- 4. 재고가 없는 경우, 재고가 있는 다른 자판기들의 목록을 출력한다.
- 5. 재고가 있는 경우, 상품정보를 출력하고 결제와 취소 버튼을 출력한다.

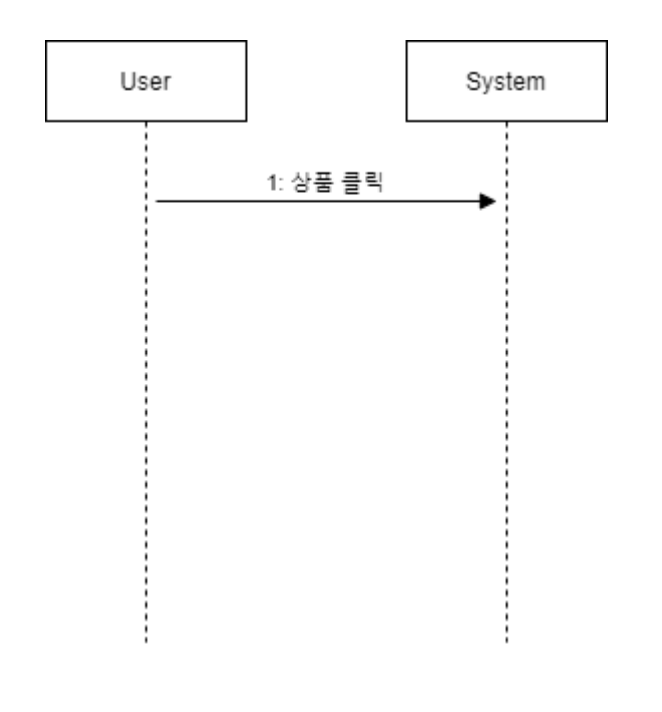

System

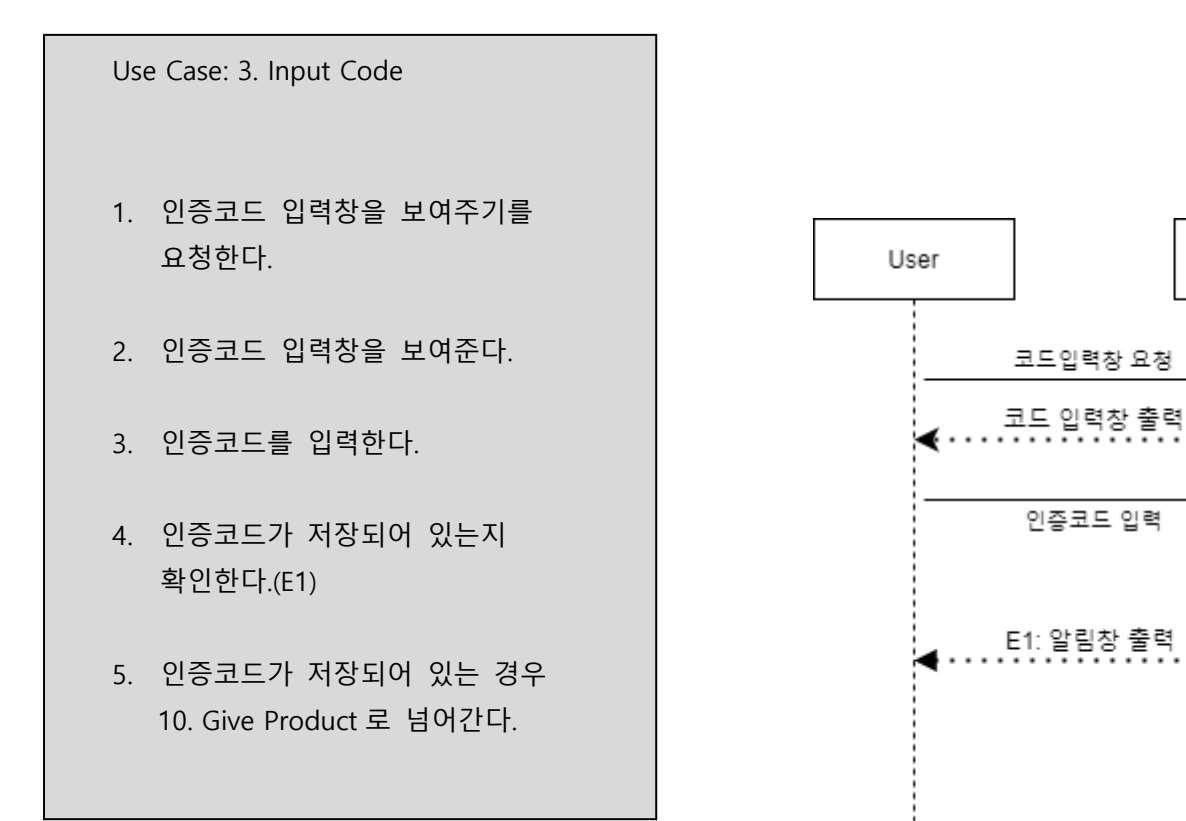

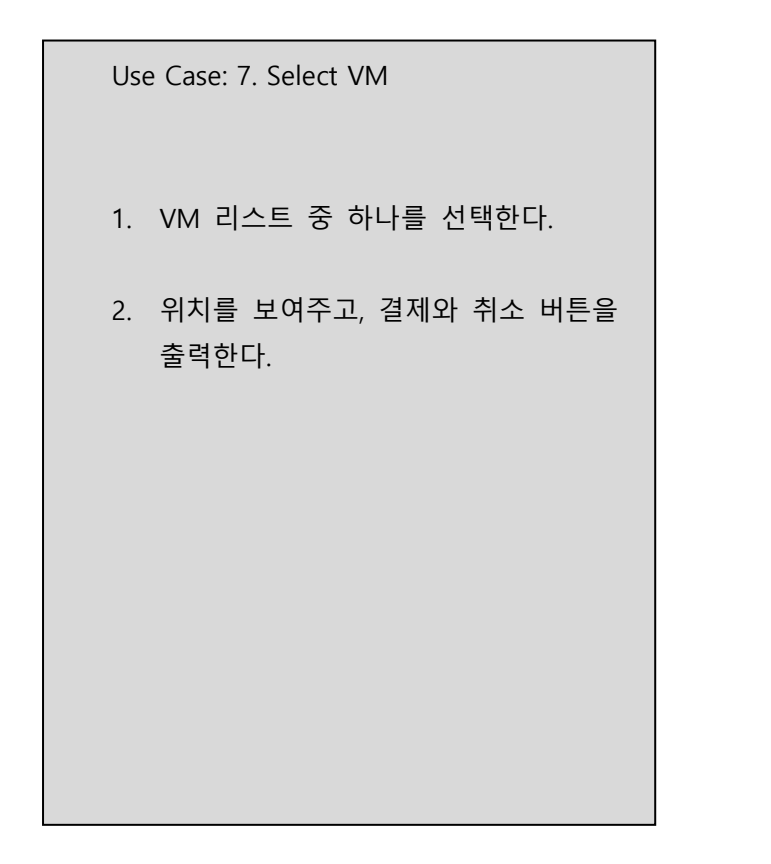

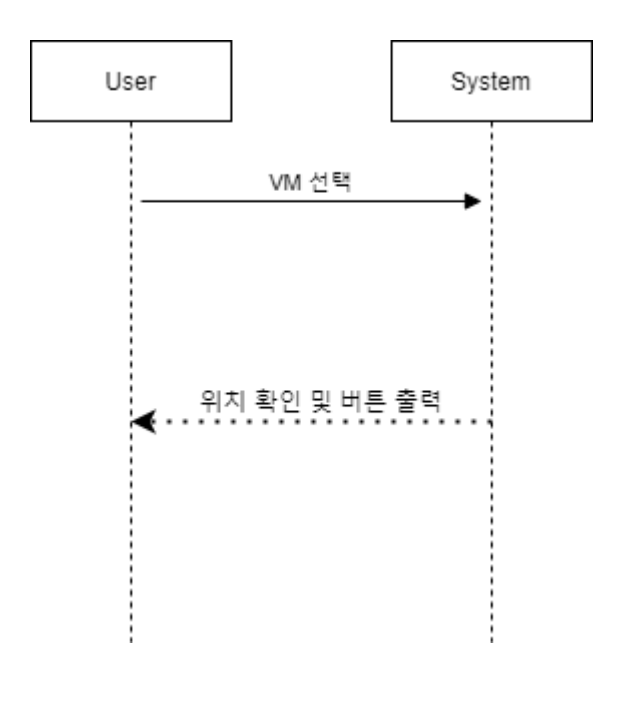

Use Case: 8. Cancel Process

- 1. 취소버튼을 누른다.
- 2. Show Menu 로 넘어간다.

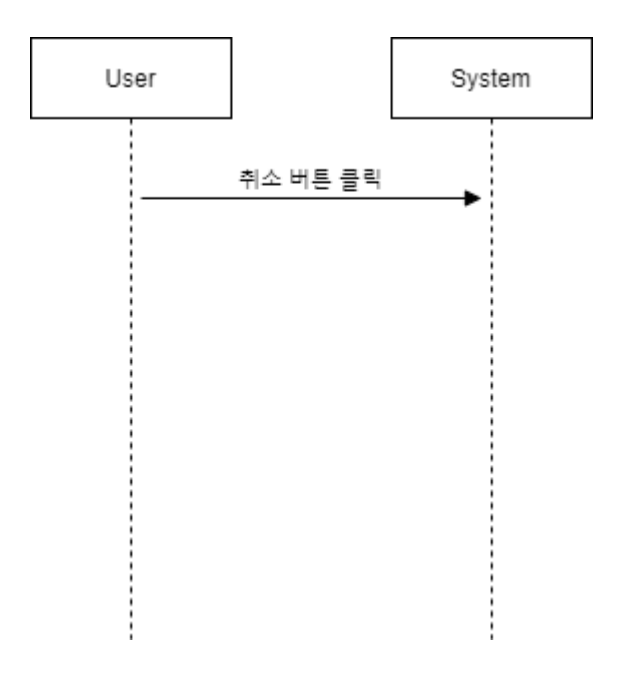

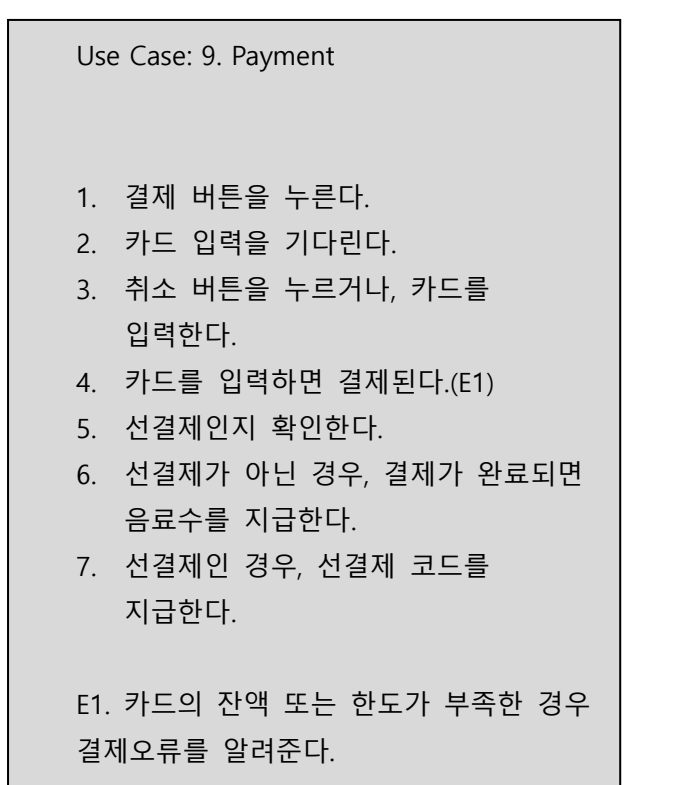

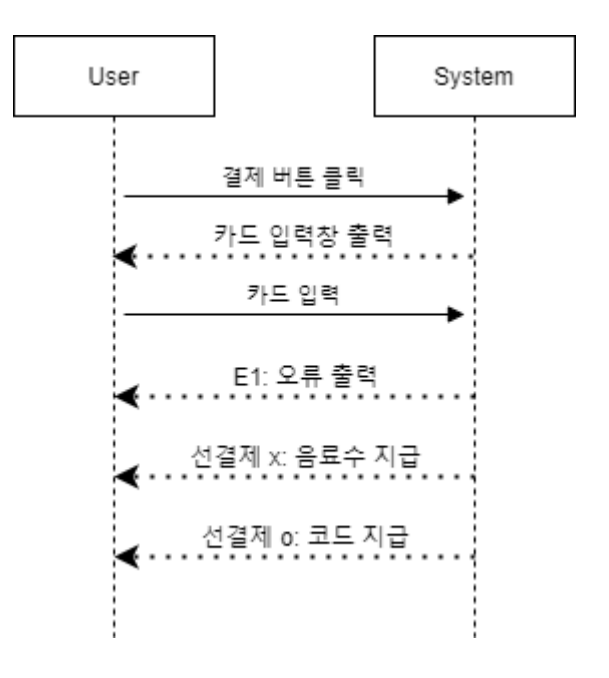

System

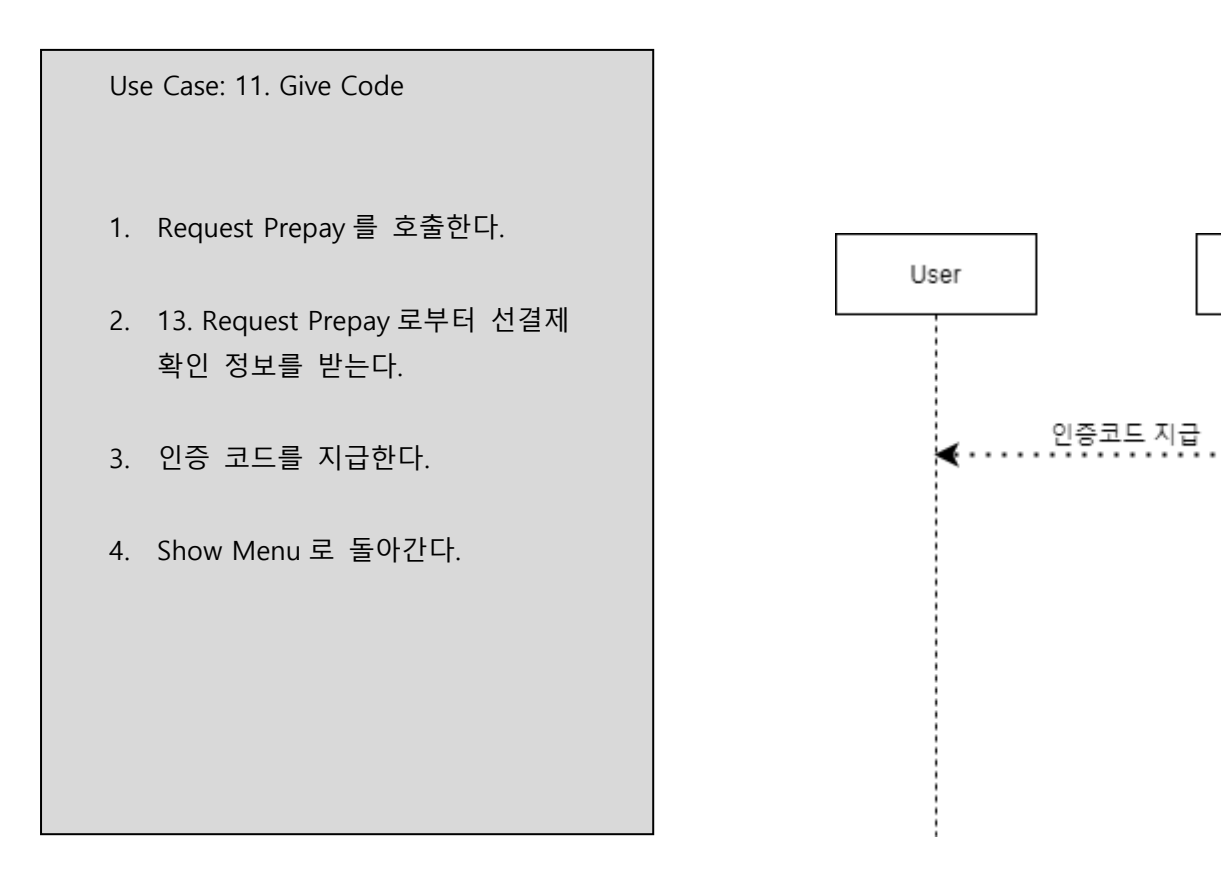

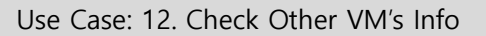

- 1. 다른 자판기에게 위치정보, 재고정보를 요청한다.
- 2. 요청 받은 정보를 보낸다.
- 3. 요청한 VM 들의 정보를 받는다.
- 4. 받은 정보를 6. Show VM List 로 전달한다.

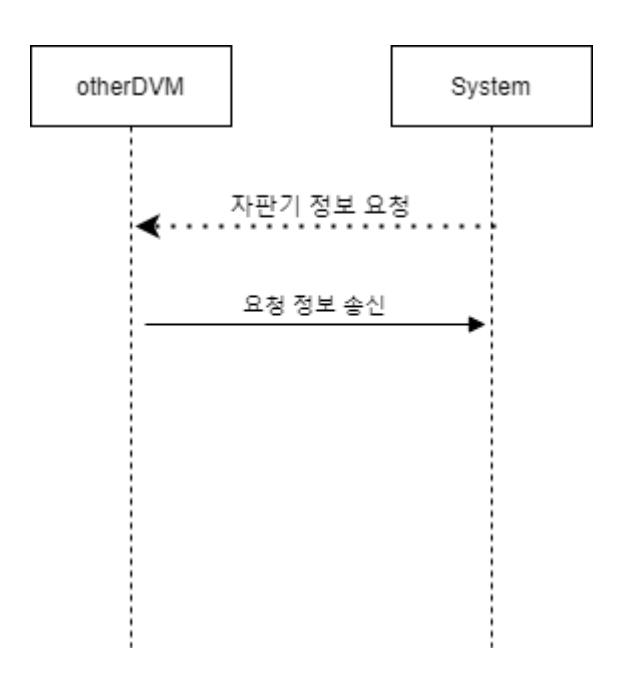

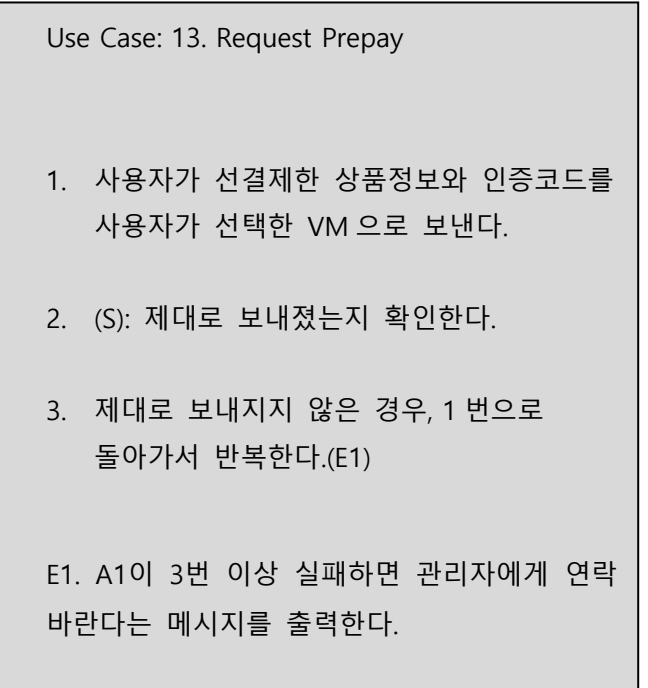

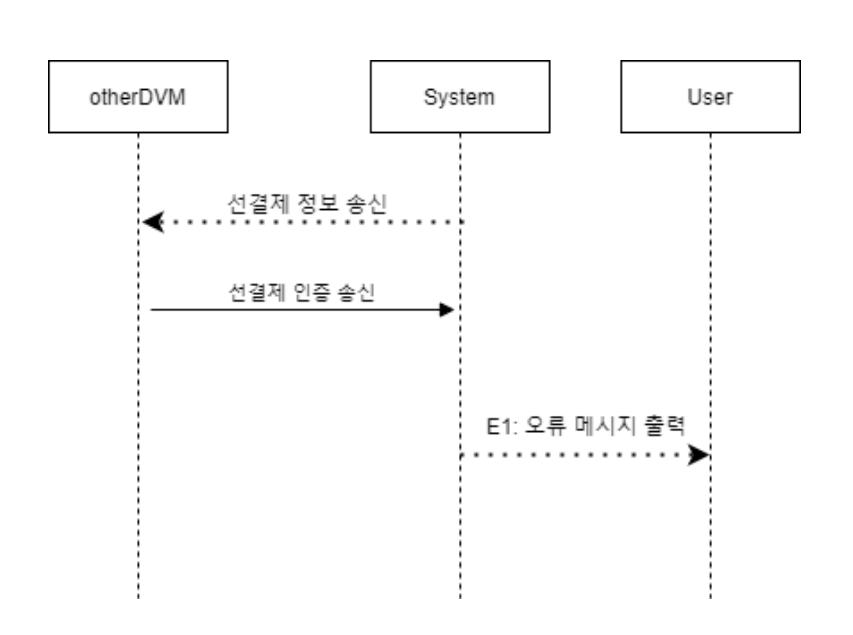

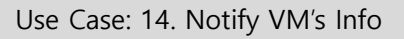

1. 요청 받은 재고 정보와 위치 정보를 전송한다.

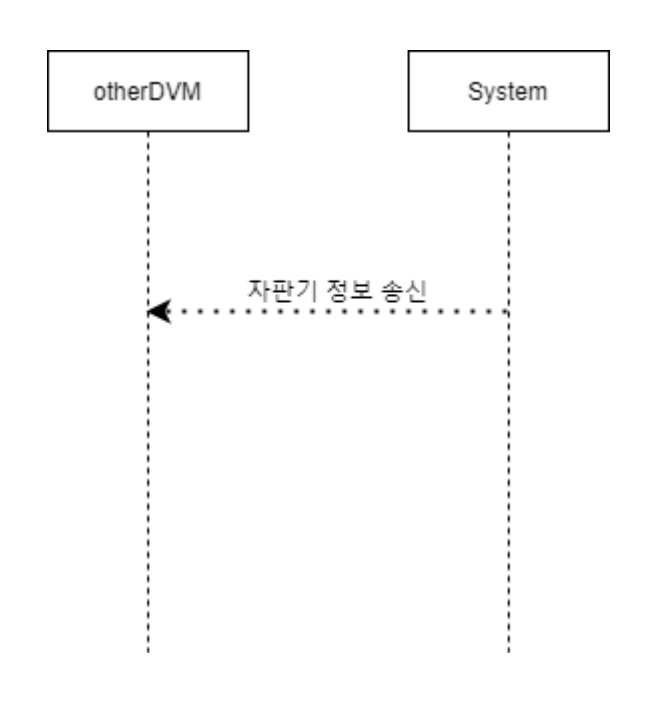

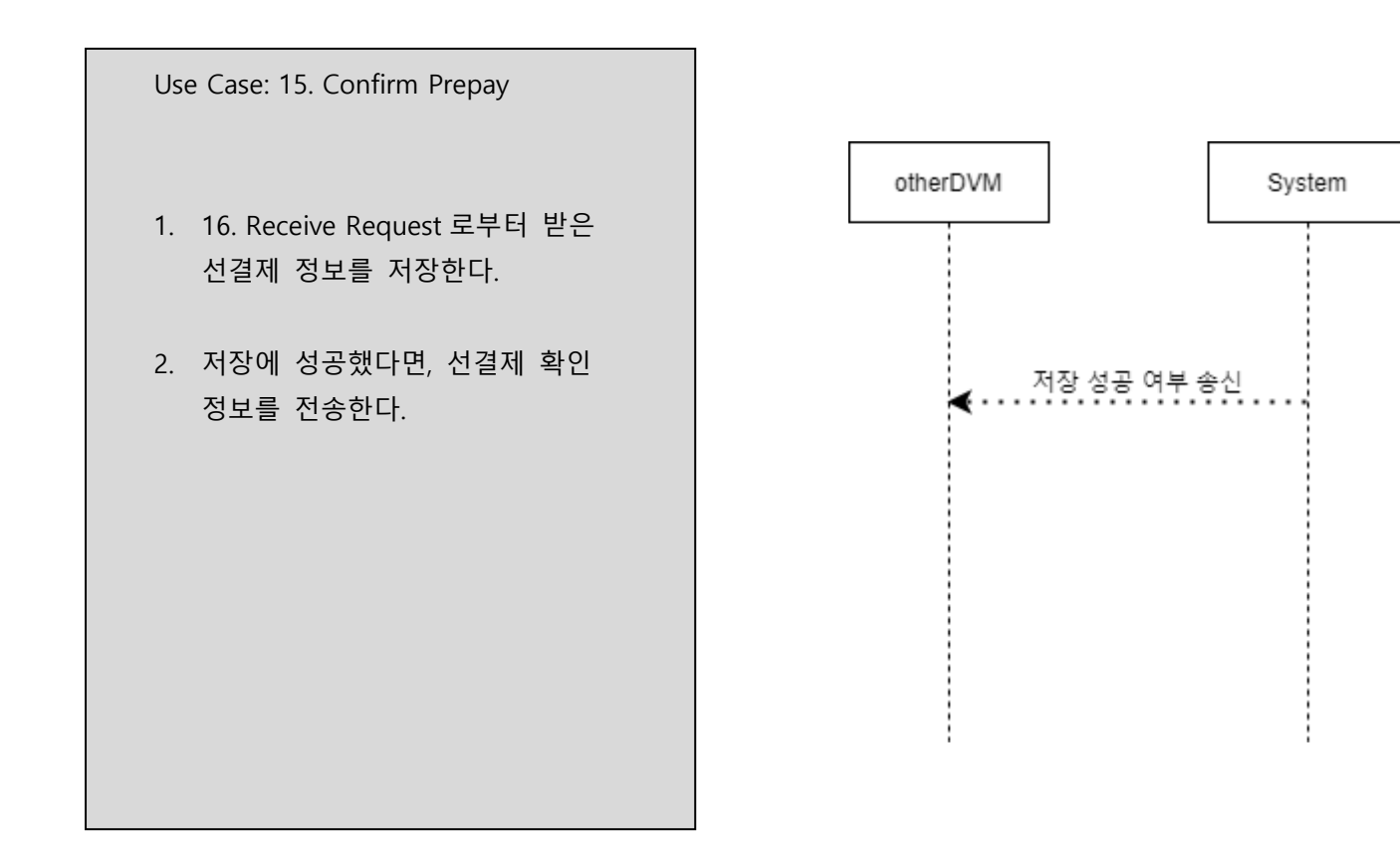

Use Case: 16. Receive Request

- 1. 필요한 정보에 대한 요청이나, 선결제한 상품의 정보와 인증코드를 보낸다.
- 2. 요청을 받은 내용을 정보 요청인 경우 14. Notify VM's Info 을, 상품 정보와 인증 코드인 경우 15. Confirm prepay 를 호출한다.

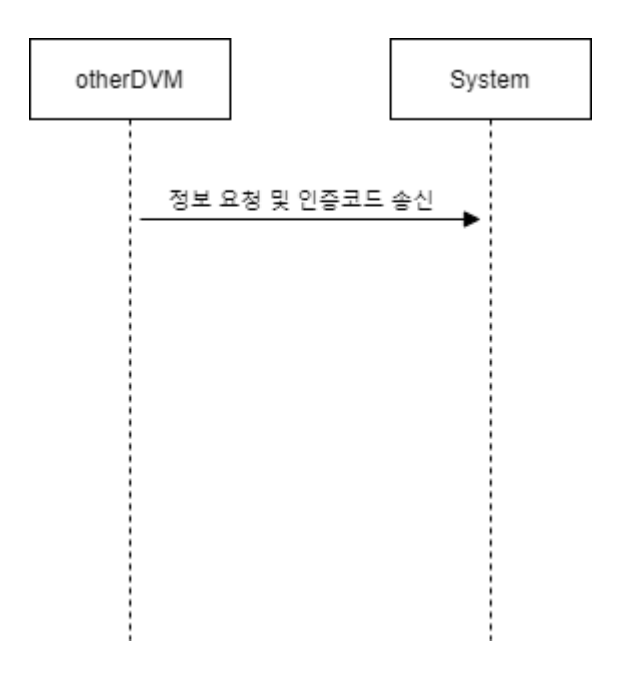

Use Case: 17. Enter Admin Mode

- 1. 관리자 모드 입장을 요청한 후, 관리자 인증수단을 사용한다.
- 2. 관리자 인증 수단이 올바르지 않은 경우, 관리자 모드 진입을 불허한다. (E1)
- 3. 관리자 인증 수단이 올바른 경우, 관리자 모드에 진입한다.

E1. 관리자 인증 수단이 올바르지 않은 경우, 관리자 모드 진입을 불허한다.

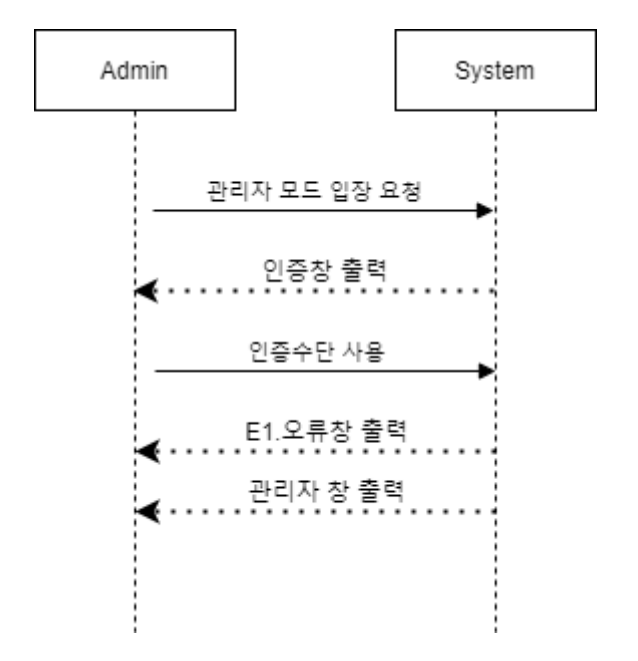

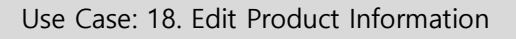

- 1. 상품의 정보를 변경한다.
- 2. 변경된 상품 정보를 갱신한다.

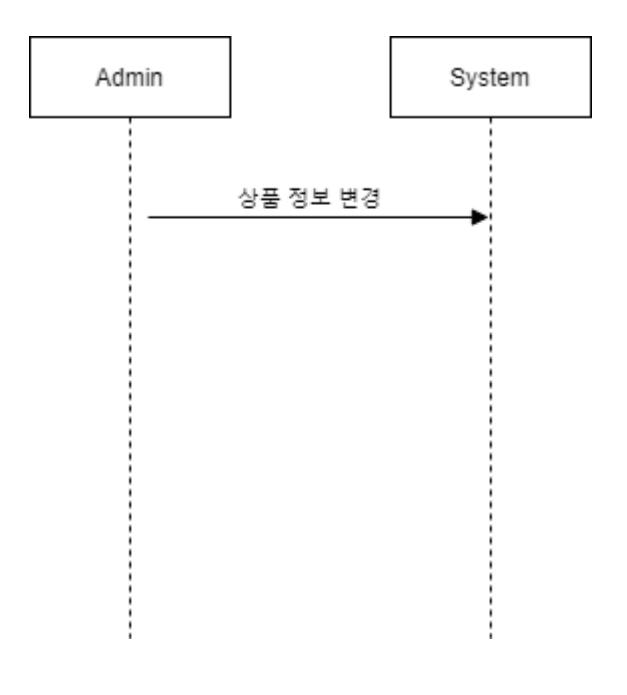

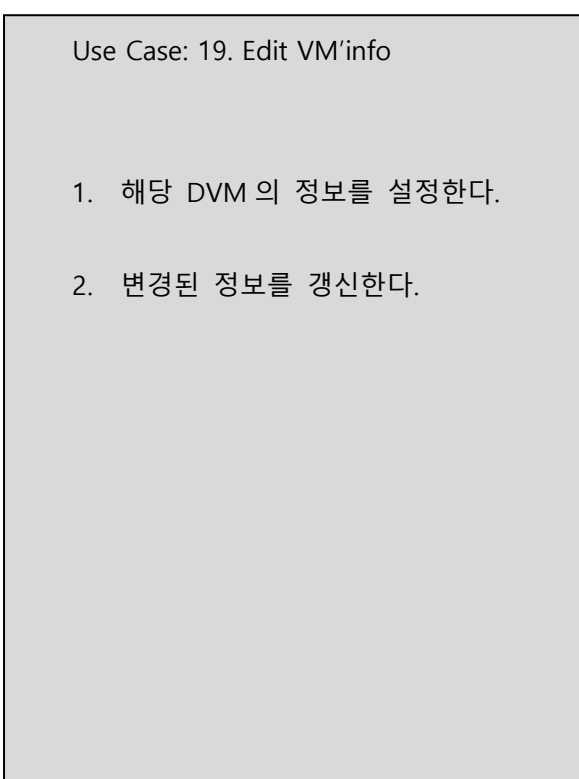

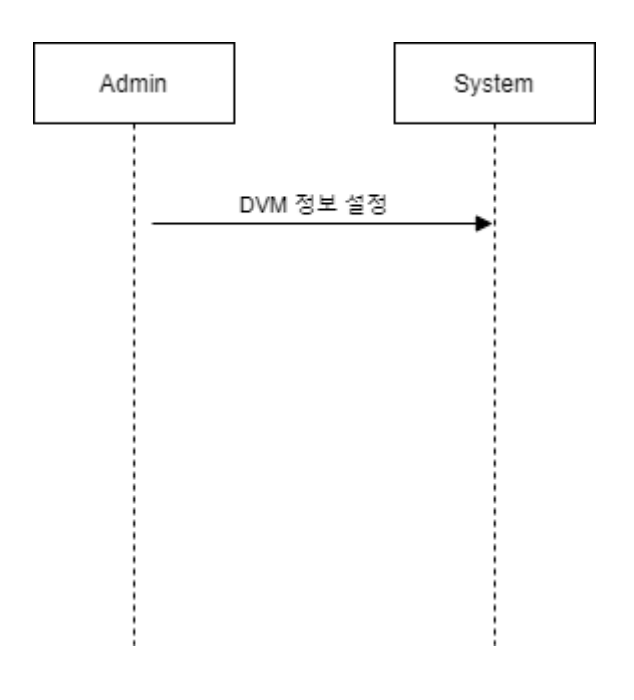

Use Case: 20. Edit Contact

- 1. 관리자 연락처 정보를 변경한다.
- 2. 변경된 정보를 갱신한다.

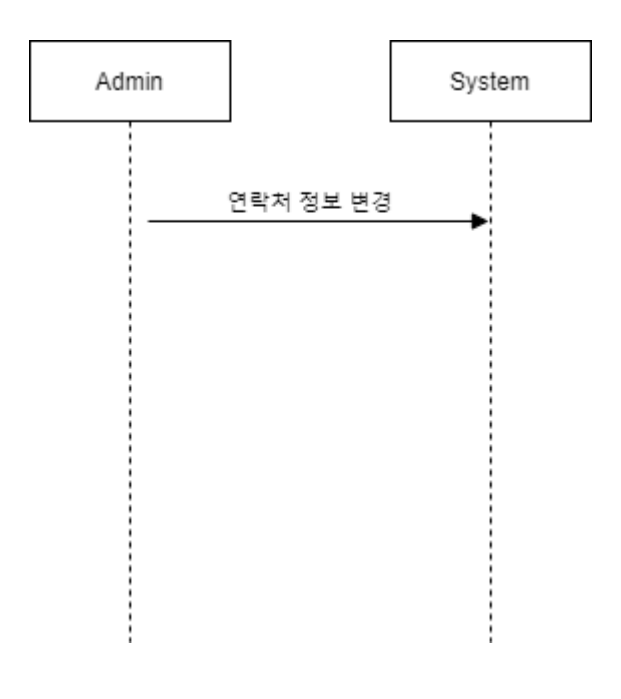

# **ACTIVITY 2034 – Refine Glossary**

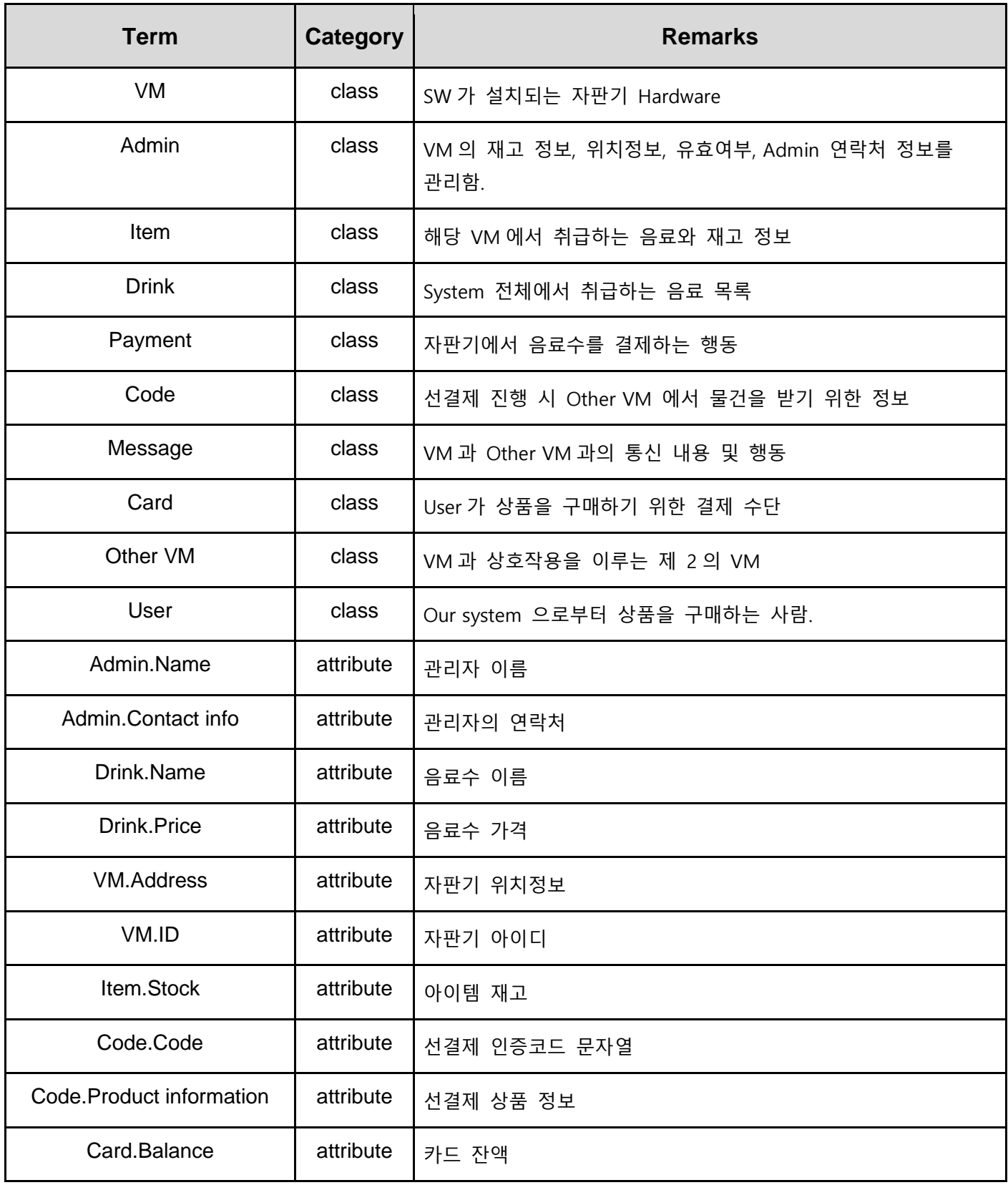

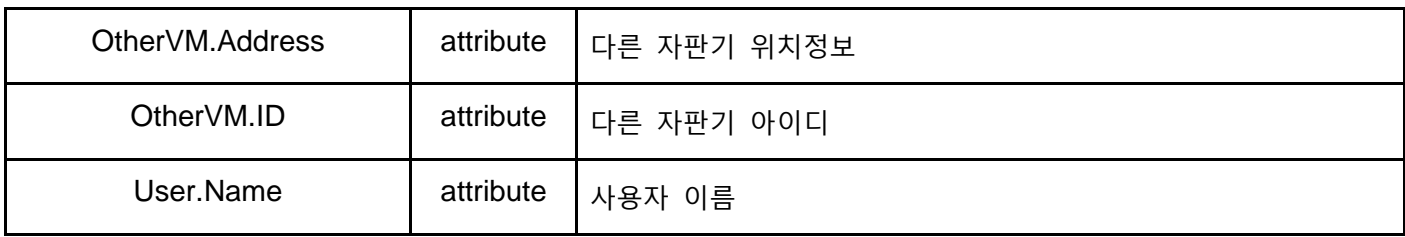

#### **ACTIVITY 2035 – Define Domain Model**

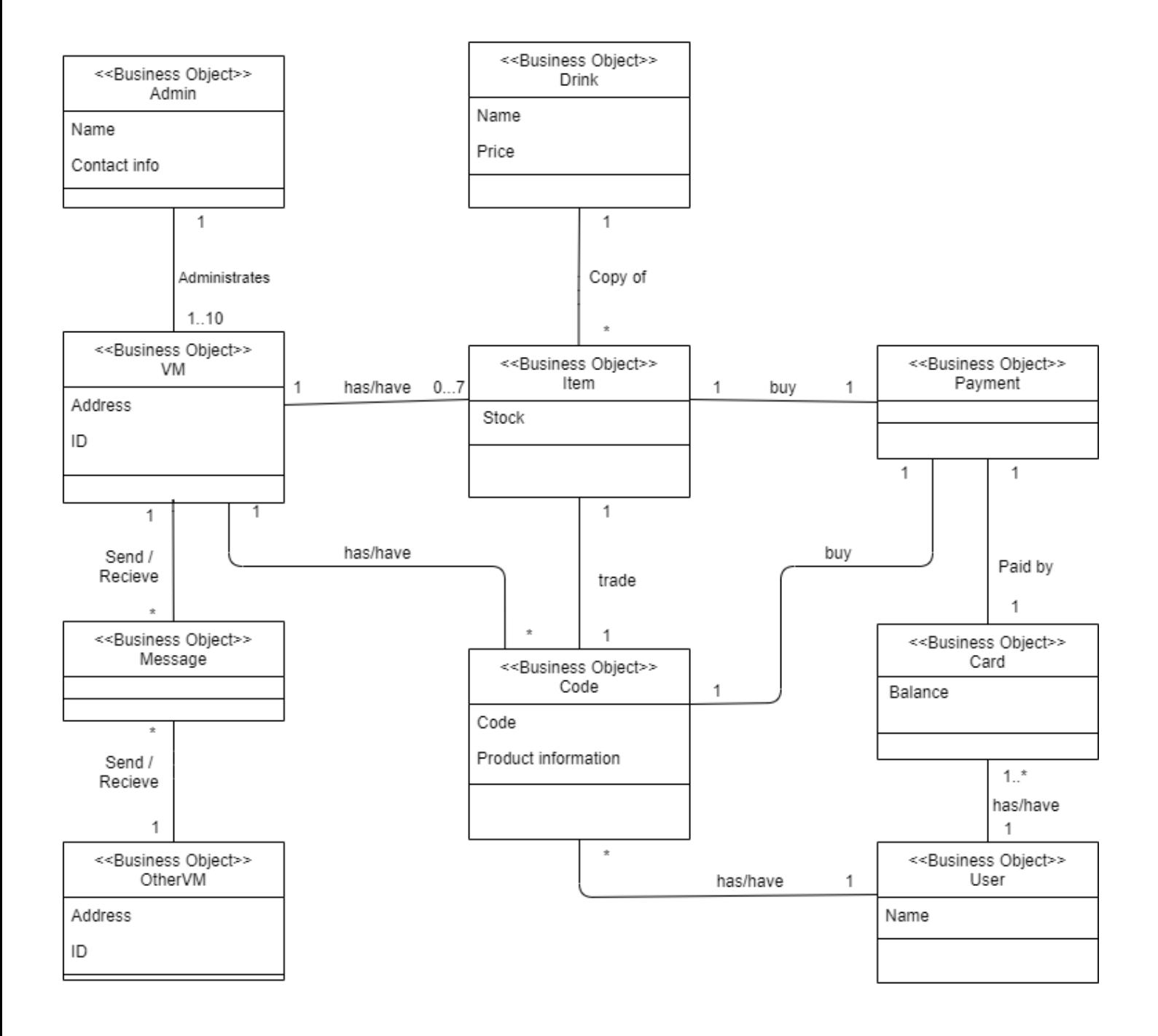

# **ACTIVITY 2038 – Refine System Test Case**

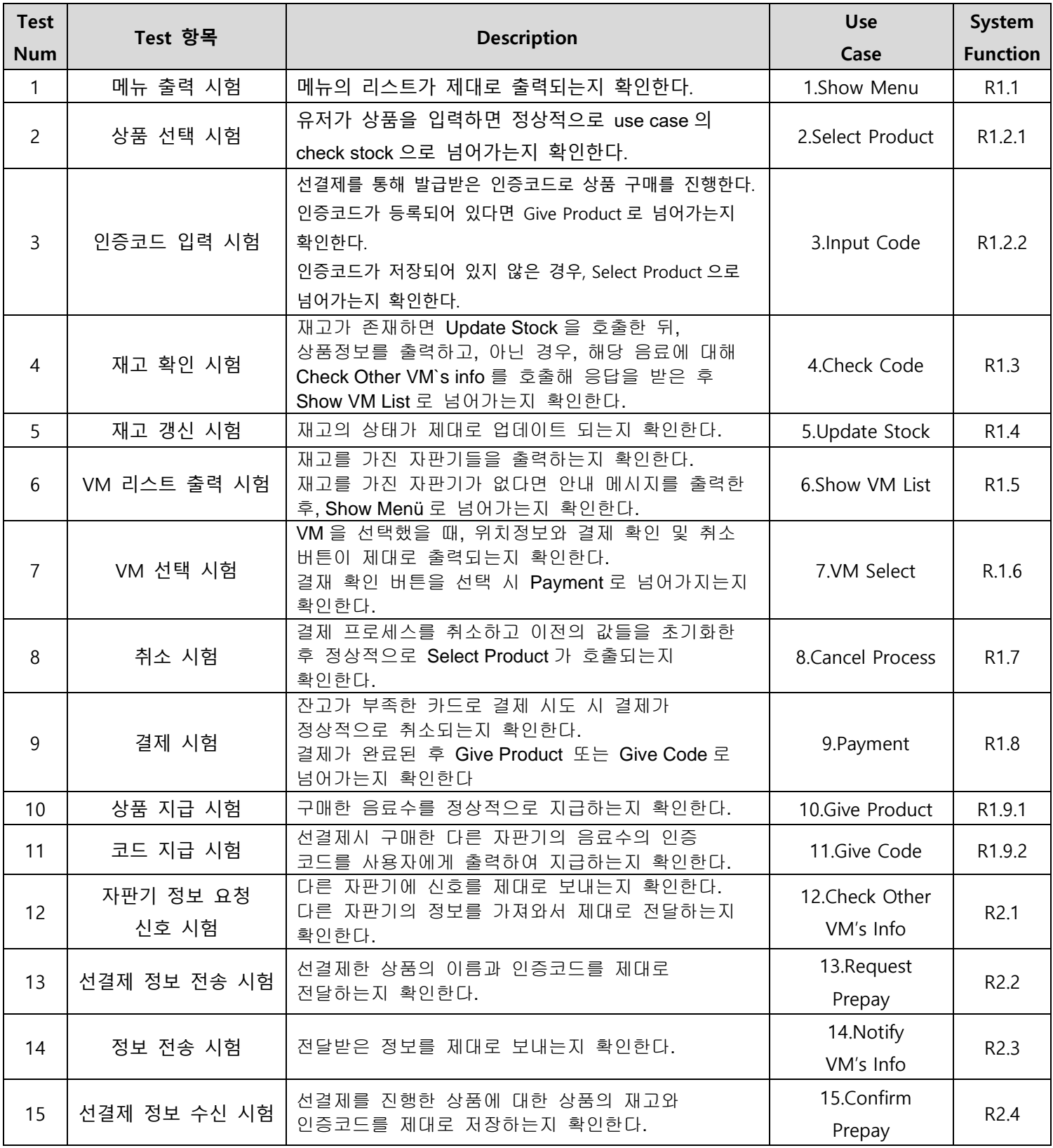

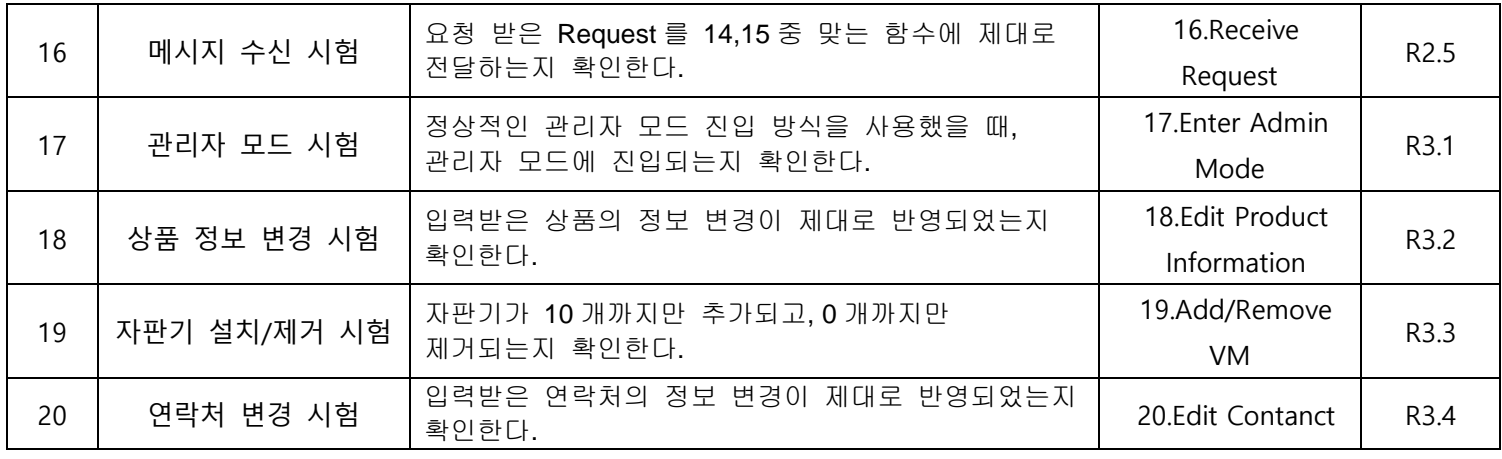

## **ACTIVITY 2039 – Traceability Analysis**

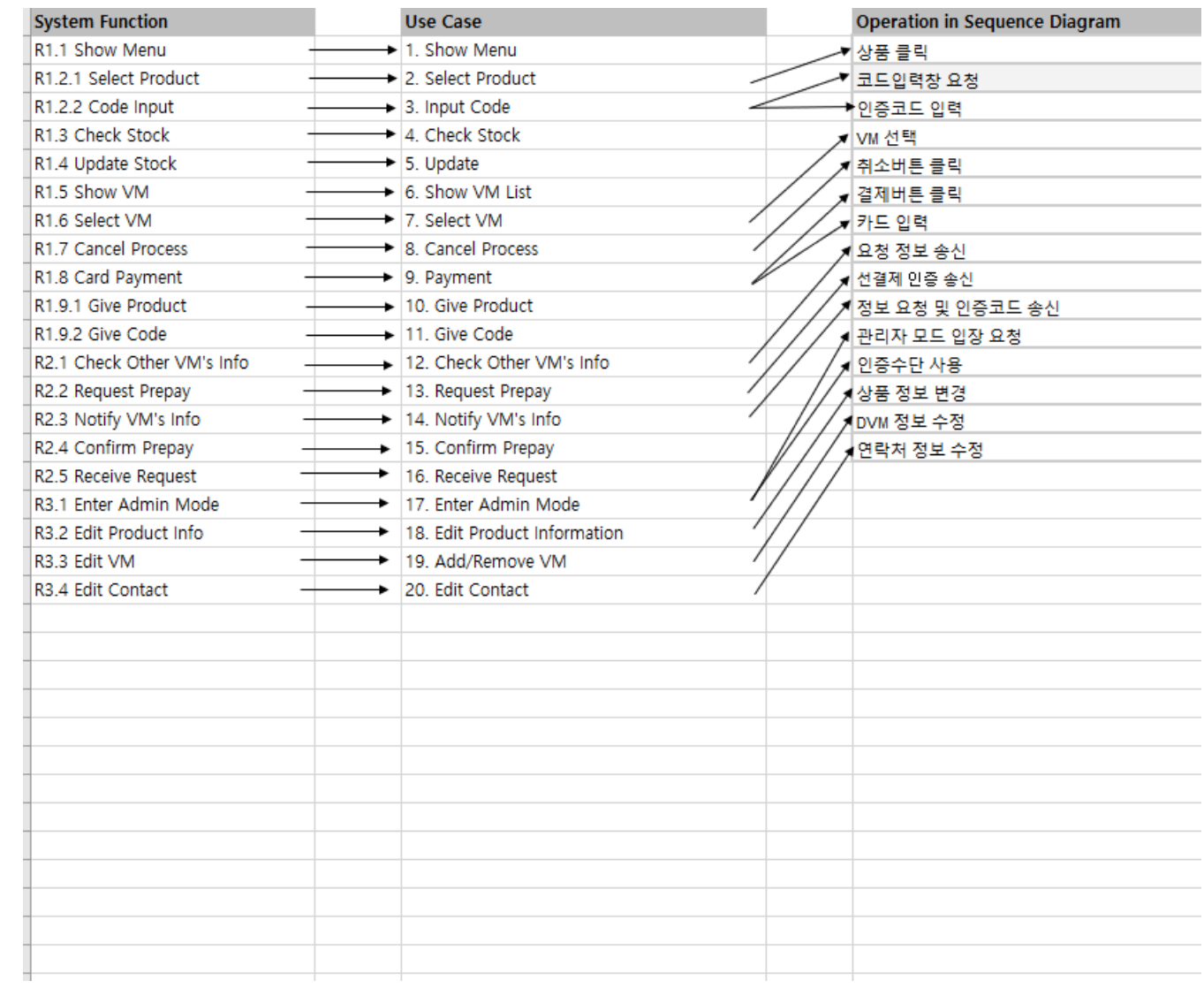